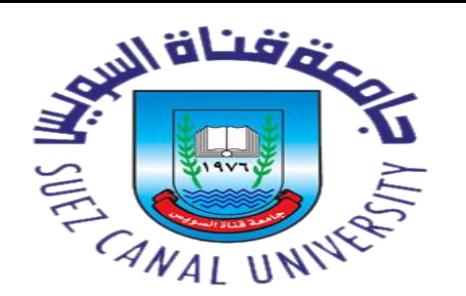

**قطاع الدراسات العليا والبحوث االدارة العامة للمكتبات**

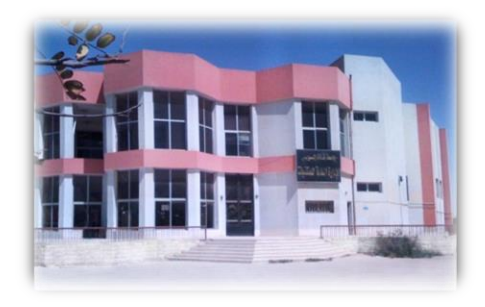

دليل خدمات بنك المعرفة إصدار رقم (10( قاعدة بيانات **Sage نوفمبر 2016**

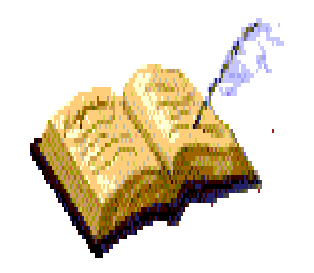

قطاع الدراسات العليا والبحوث اإلدارة العامة للمكتبات **تحت رعاية** *:*

**أ.د. ممدوح مصطفى غراب رئيس جامعة قناة السويس**

**أ.د. ماجدة هجرس**

**نائب رئيس الجامعة للدراسات العليا والبحوث**

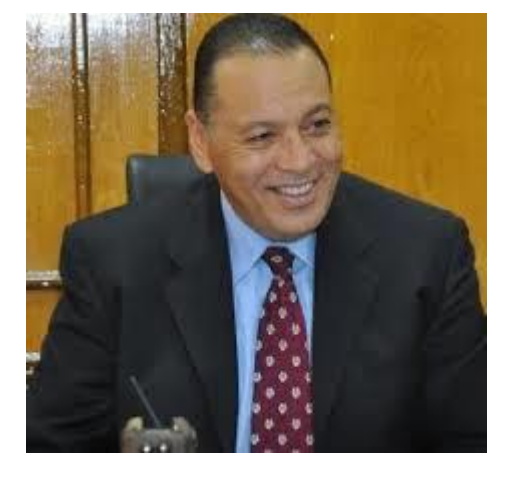

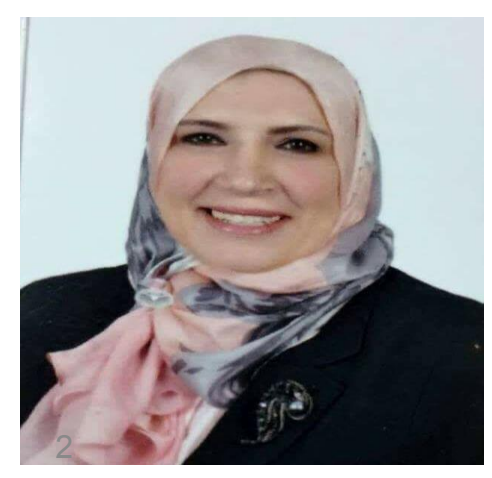

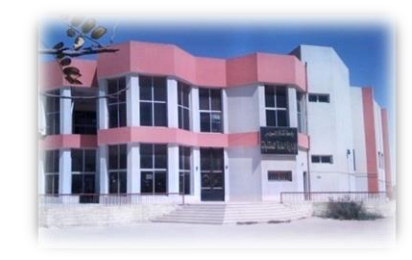

قطاع الدراسات العليا والبحوث االدارة العامة للمكتبات

**إعداد وتنفيذ**

**أ. فاتن عبدالحميد محمد مدير عام المكتبات منسق الجامعة للمكتبة الرقمية** 

**أ. مصطفى عبدة محمد عامر مدير المكتبه المركزيه منسق المستودع الرقمى** 

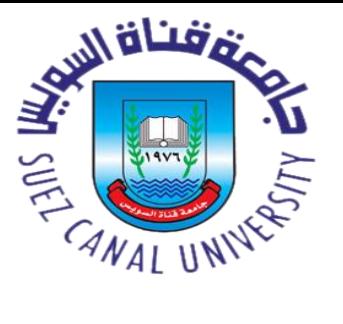

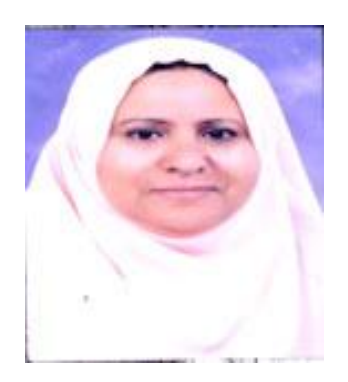

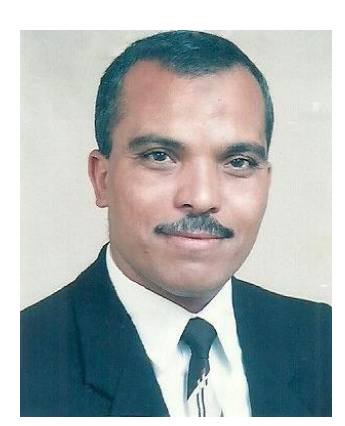

## SAGE : فهرس االمحتويات لقاعدة

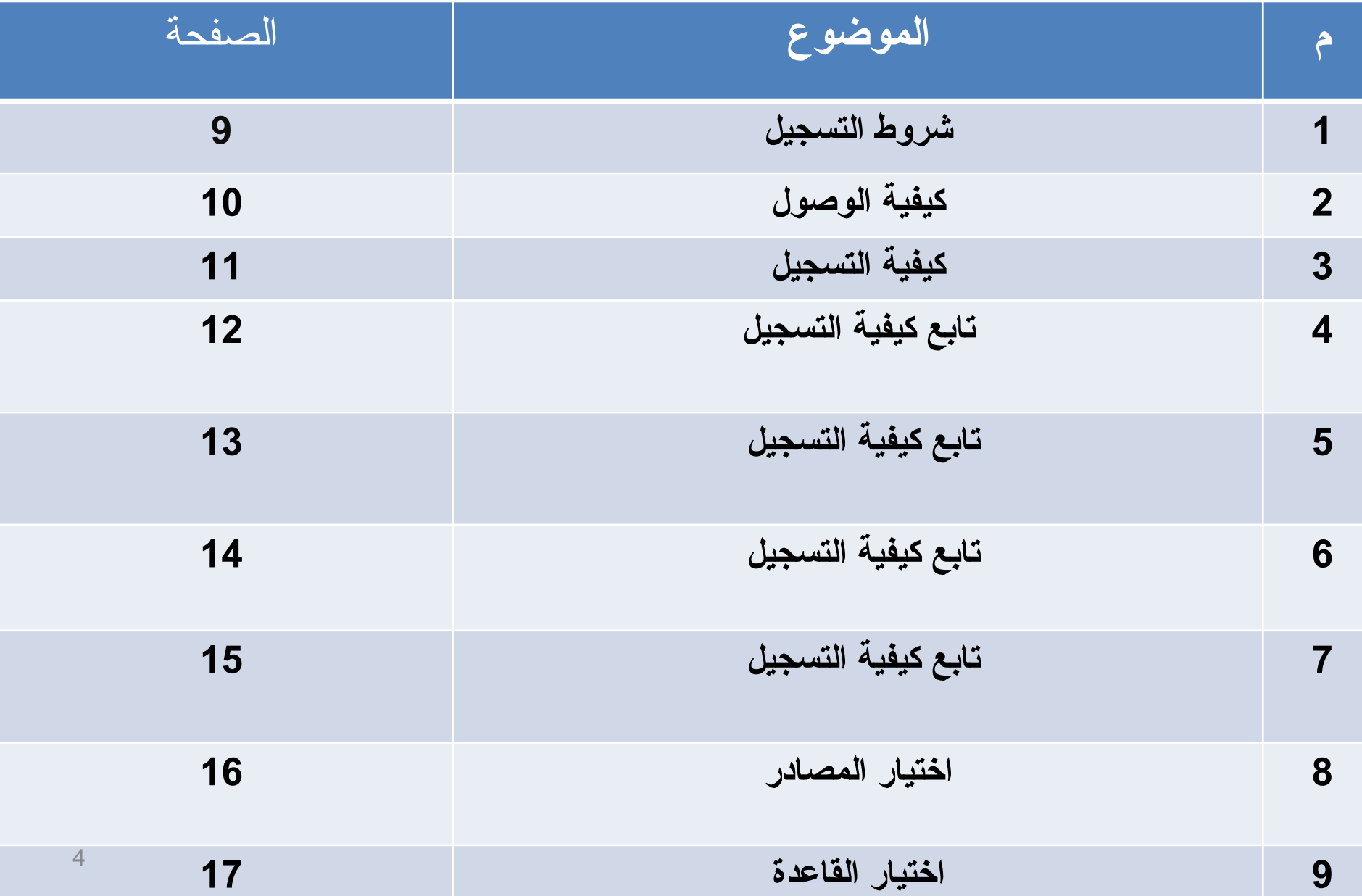

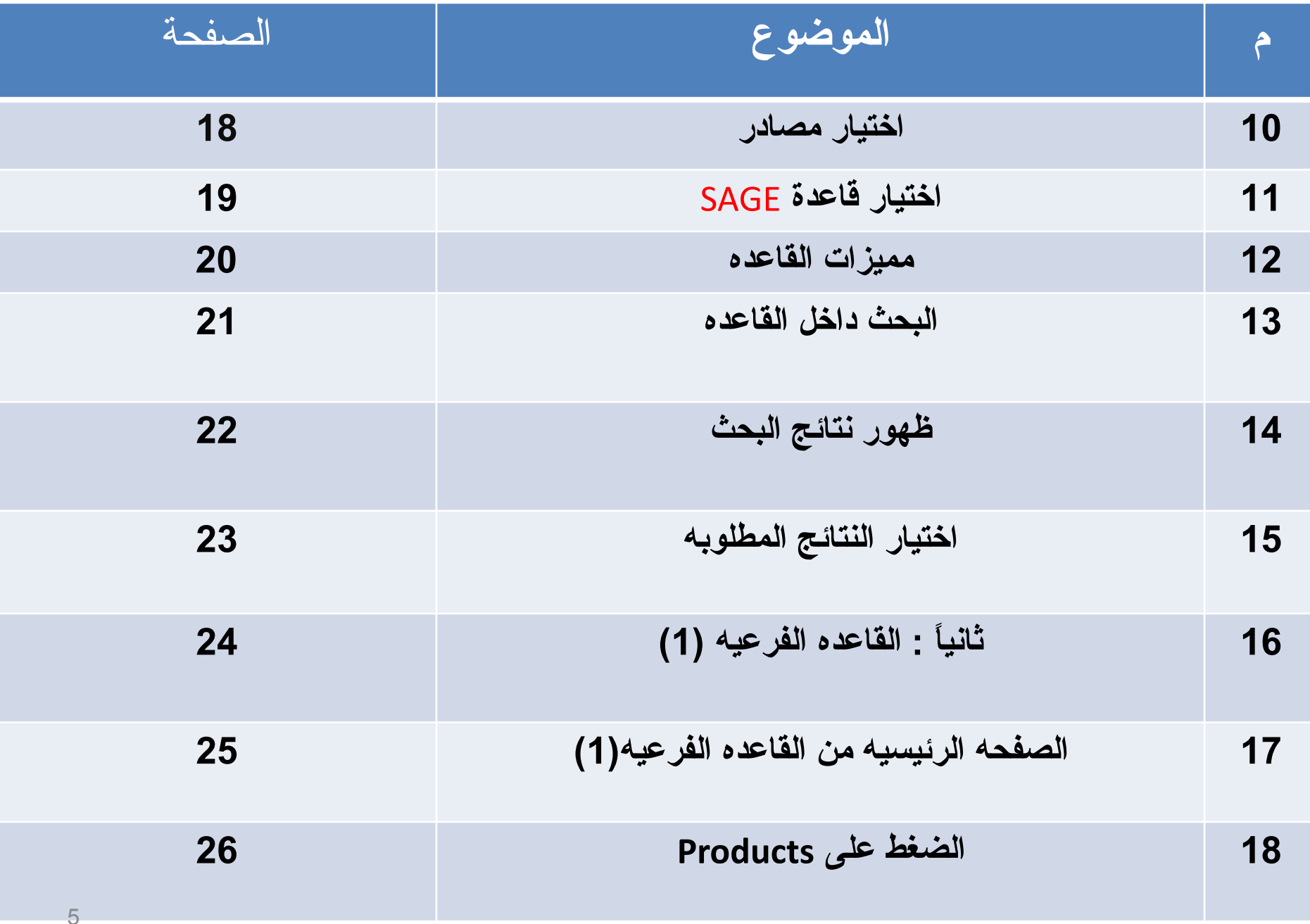

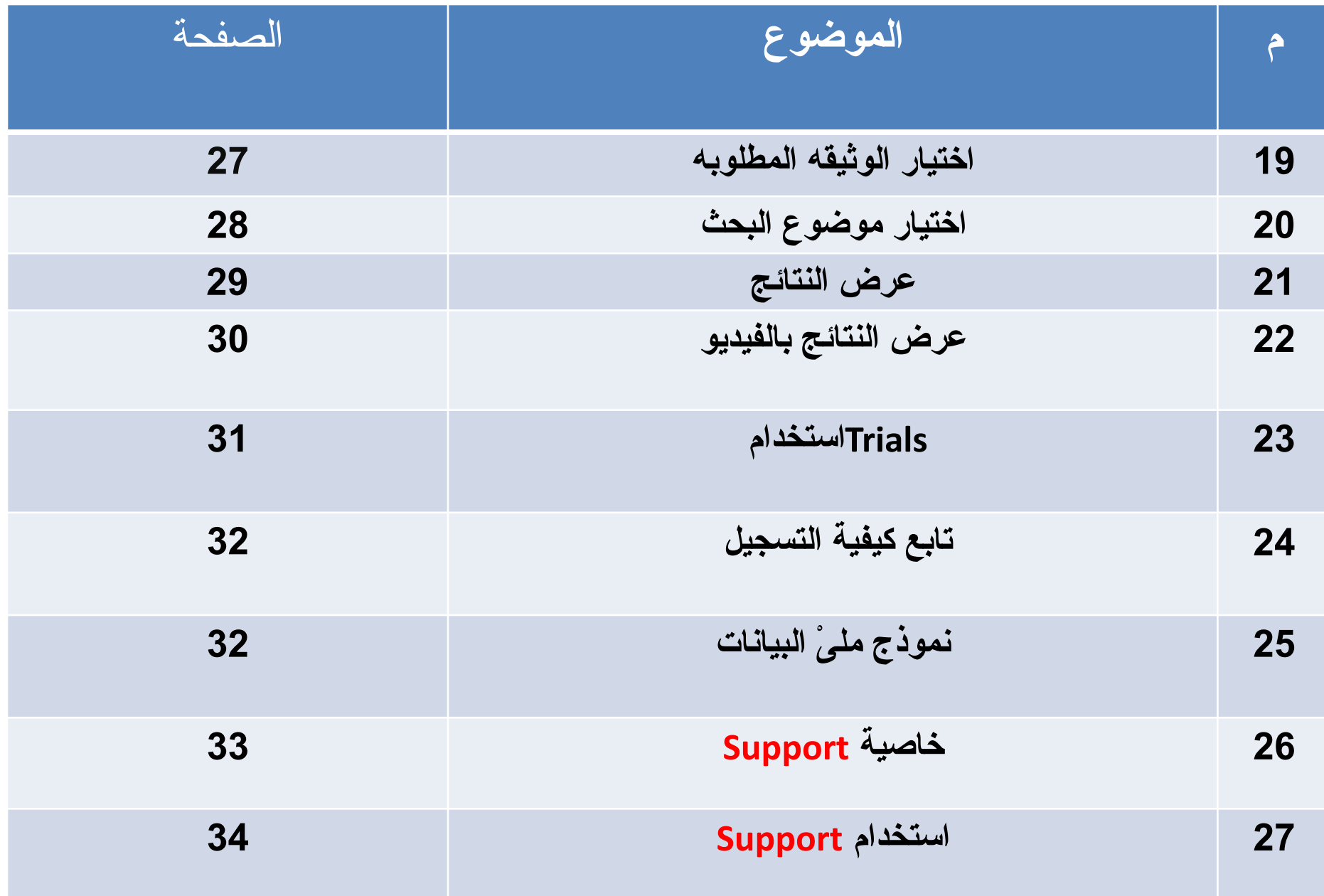

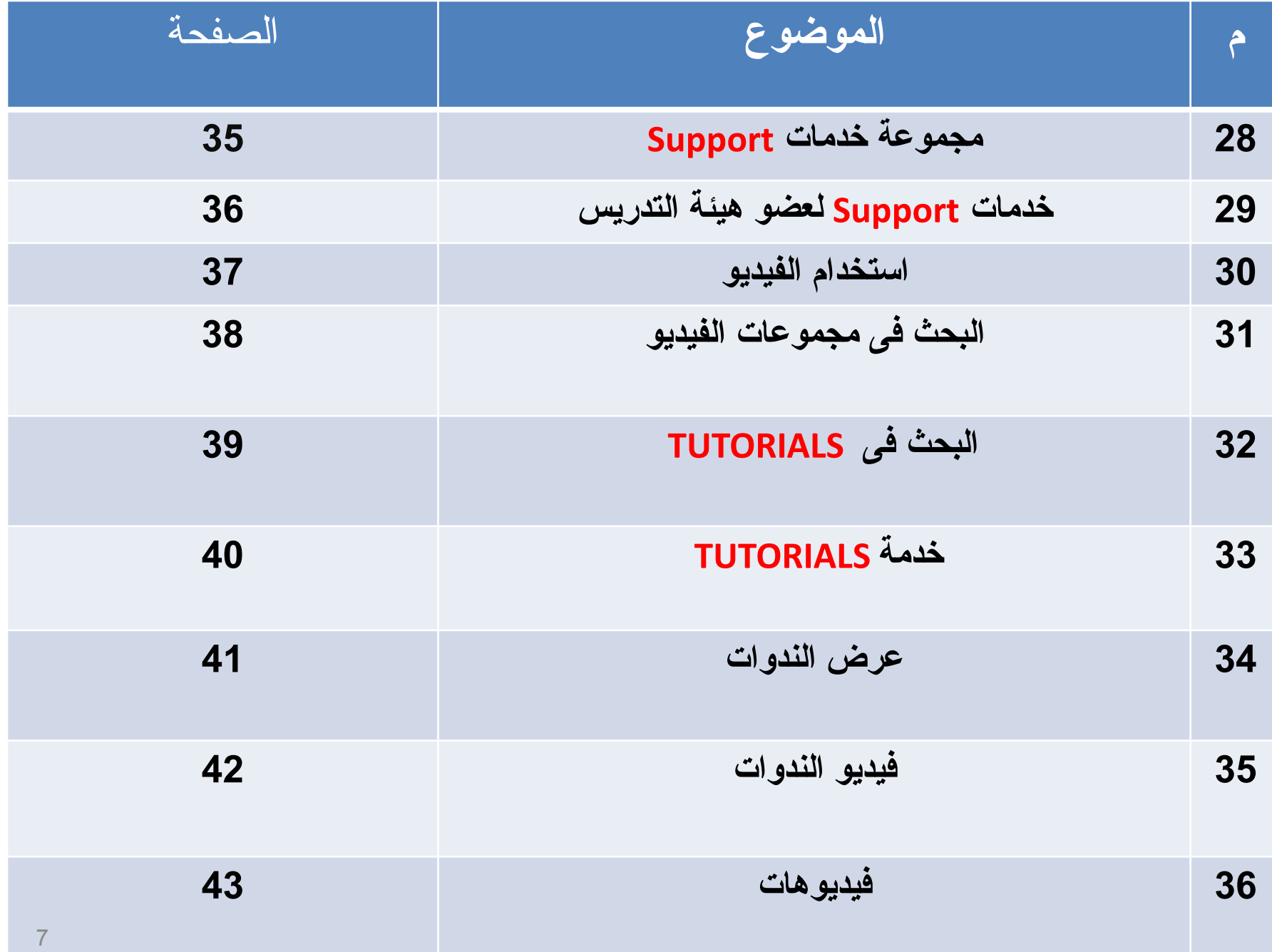

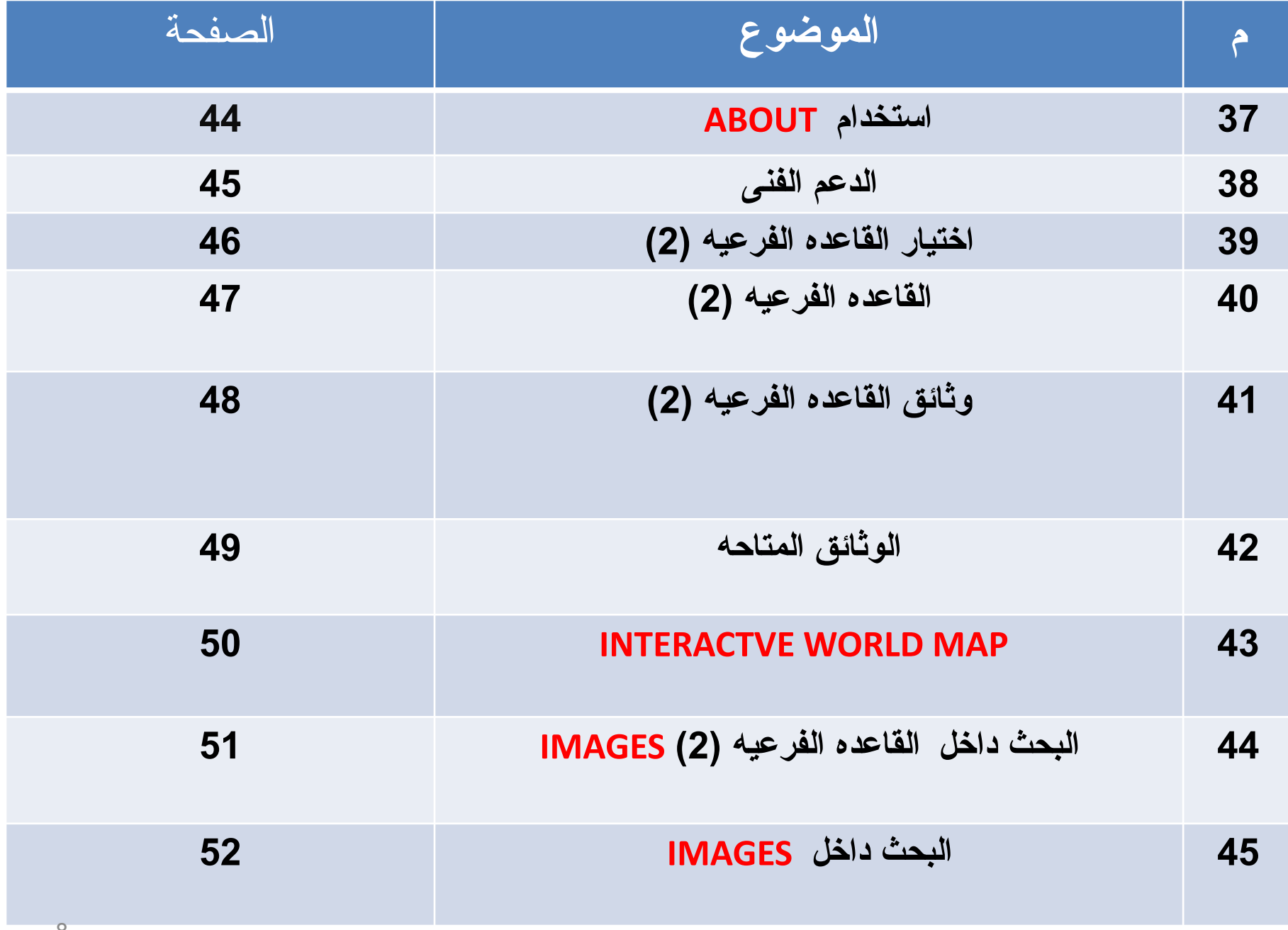

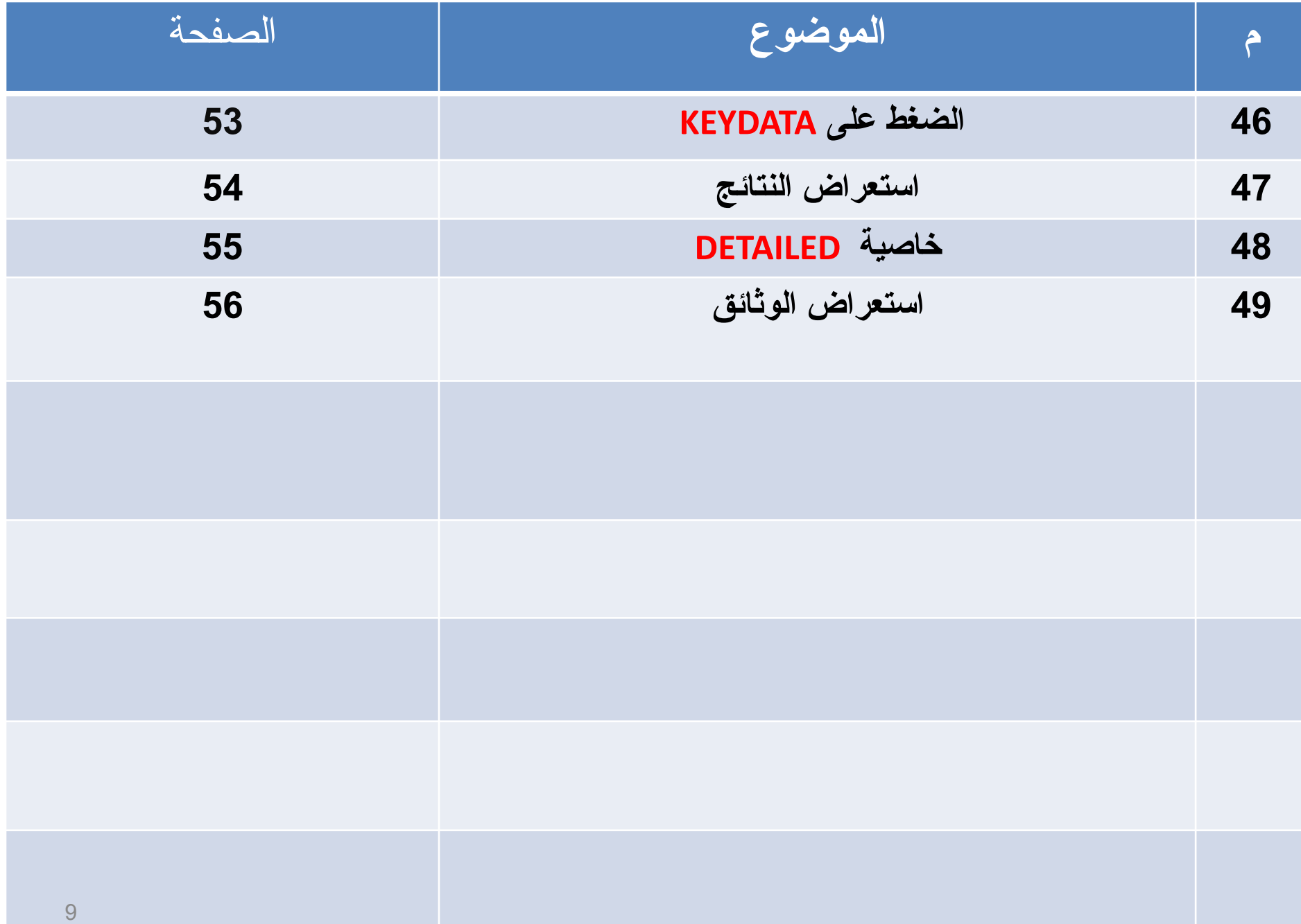

**بنك المعرفة المصري**

- **يضم بنك المعرفة أكثر من 26 دور نشر عالمى**.
- **الهدف من هذا المشروع هو : تطوير التعليم واالرتقاء بمنظومة البحث العلمى عن طريق اتاحة المعلومات وقواعد المعرفة للدارسين والباحثين مما يكون له اكبر االثر فى تحسين تصنيف مصر العالمى فى البحث العلمى.**
	- **بنك المعرفة المصرى يعد اكبر مكتبة رقمية فى العالم بما يتيح من محتوى علمى ومعرفى للعديد من الموسوعات العلمية والمناهج التعليمية مجانا لكافة فئات المجتمع المصرى من المواطنين والباحثين والطالب على اختالف اعمارهم.**

# **مصادر المعلومات األلكترونية ببنك المعرفة**

- **تقوم فكرة بنك المعرفة على مجموعات قواعد البيانات التى يوفرها الناشرين الدوليين ) وسائط رقمية متنوعة تحتوى على دوريات علمية ,وكتب الكترونية، ومناهج دراسية للتعليم االساسى والجامعى وقواعد بيانات ومحركات ابحاث ومكتبات رقمية للفيديو والصور(.**
	- **وهذه الوسائط الرقمية يمكن تحمليها فى شكل – نصوص كاملة، مستخلصات، ببليوجرافيات، إستشهادات مرجعية – صور – مع إمكانية تشغيل الفيديوهات مباشرتآ line on.**

# **شروط التسجيل ببنك المعرفة المصري :**

- **.1 التسجيل كباحث للمرة االولي من داخل الجامعة مباشرة.**
	- **.2 يمكن التسجيل علي باقي البوابات من المنزل مباشرة.**
- **.3 البد من الدخول على الحساب مرة على االقل كل 3 شهور من داخل الجامعة.**
	- **.4 للتسجيل من داخل الجامعة كباحث بعد الدخول على موقع بنك المعرفة .**

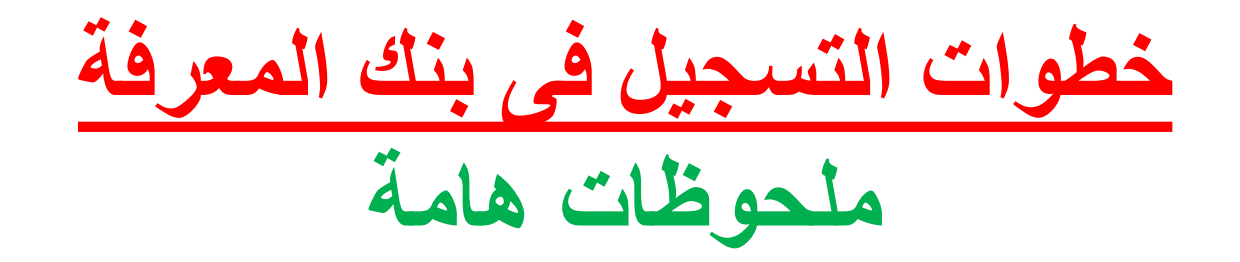

- **1 – يتم التسجيل عن طريق الرابط .**
	- **[http://www.ekb.eg](http://www.ekb.eg/)** •
- **2 – هناك أربعة بوابات خاصة بكل فرد ) صغار السن – القارىء العام – الباحث – الطالب(.**
	- **3 – بالنسبة للباحث يكون التسجيل للمرة األولى من الحرم الجامعى.**
- **4 – يمكن لصغار السن إضافة حسابهم على حساب الباحث أو القارىء العام.**
	- **5 – يمكن عمل ترقى لحساب الفرد من مستوى أقل لمستوى الباحثين.**

**كيفية الوصول الى بنك المعرفة المصري :**

**يمكن الوصول عن طريق الرابط التالي :**

[www.ekb.eg](http://www.ekb.eg/)

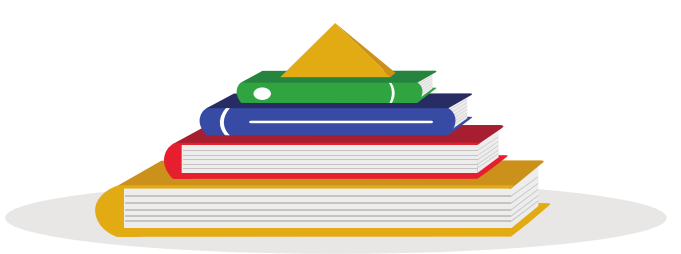

**Egyptian Knowledge Bank** بنك المعرفة المصري

**كيفية التسجيل ببنك المعرفة المصري :** - نضغط على Register - أو تسجيل ]فى اللغة العربية]

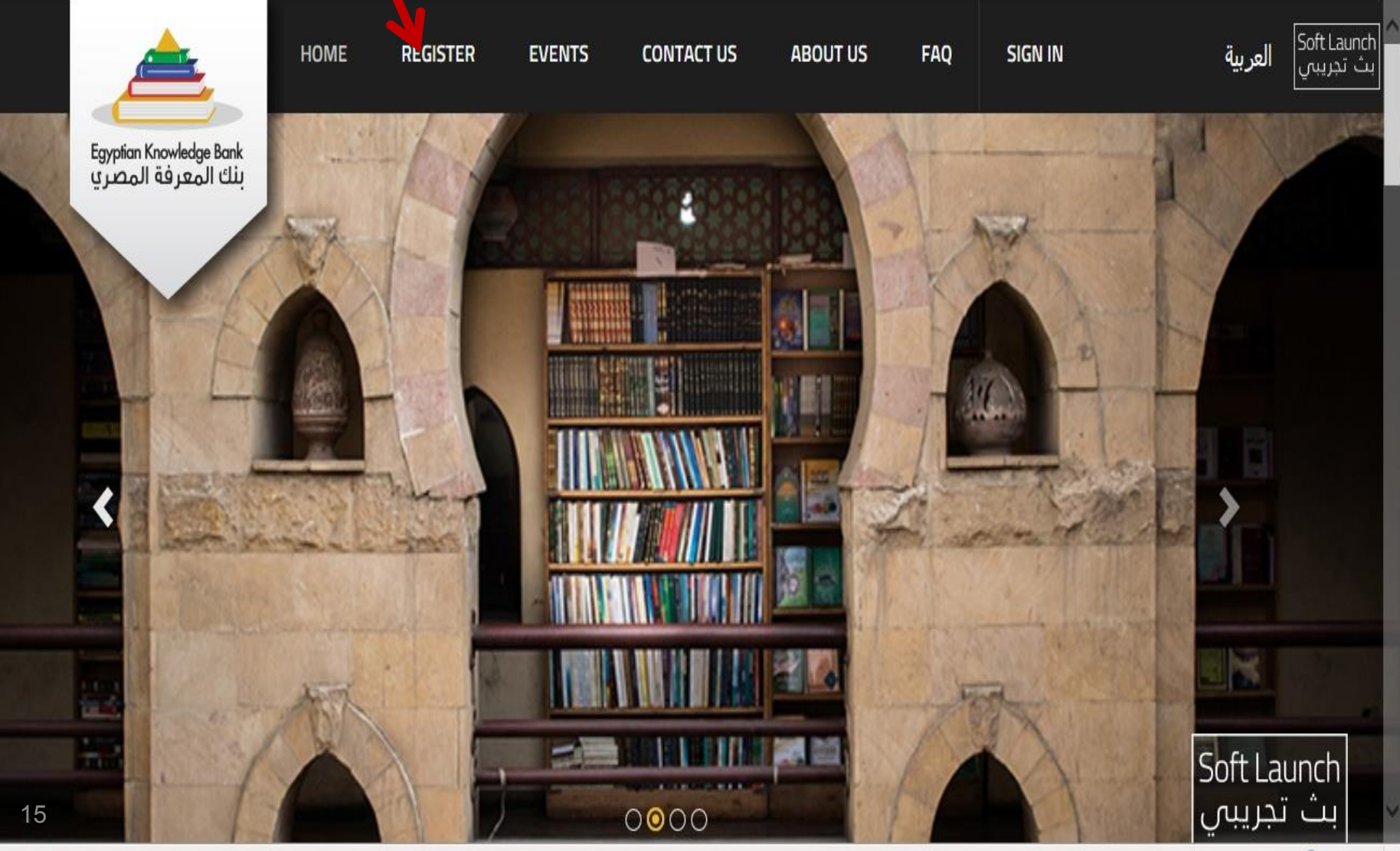

# **نقوم بإختيار البوابة المناسبة : نضغط على** - Portal Researcher

File Edit View Favorites Tools Help

× G EndNote 3.13 apture ? Help 

http--www.eulc.edu.eg-e... <sup>2</sup> Add Researchers 2 Home b Suggested Sites ▼ 2 Web Slice Gallery ▼

# **REGISTRATION**

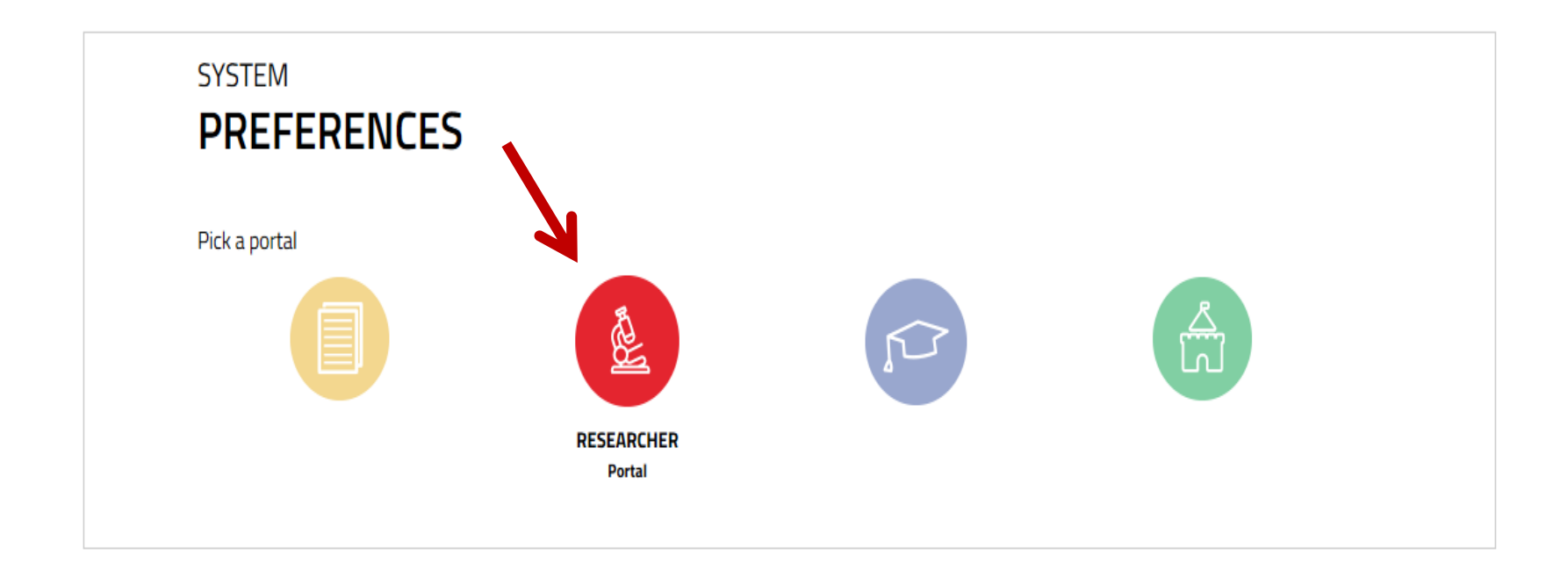

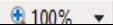

**تظهر صفحة البيانات المطلوبة - يتم ملئ البيانات الخاصة بالتسجيل ثم الضغط على : submit**  $\mathbb{G}$   $\vert$   $\vert$   $\vert$   $\vert$   $\vert$   $\vert$   $\vert$  $\infty$ 査  $\mathcal{D}$  $\rightarrow$ **RESEARCHER REGISTRATION BASIC INFORMATION البيانات الشخصية** First First Name Last Name Last **Name Name** Fmail Mobile Number Email **Mobile Number** National ID **BirthDate National** ID PROFESSIONAL **بيانات المؤسسة AFFILLIATION** Faculty **Exercise State** University/mstrtute" **التعليمية** Department **Degree** Major Maior **Title** Specialty **Specialty** (Optional) **Terms And Conditions** By accessing and using the Site, you agree to these 1 **Terms of Use.** EKB reserves the right to modify these terms of use **شروط القبول** at any time without giving you prior notice. Your use of the Site following any such modification constitutes your agreement to follow and be bound "I read and agree portal - 6936 terms and conditions « Refresh CAPTCHA **Submit Text Verification** 17Cancel

**كيفية التسجيل ببنك المعرفة المصري : - يتم تأكيد التسجيل وارسال كلمة المرور الى البريد االلكتروني الخاص بك وعند الدخول ألول مرة يتم تغيير كلمة المرور التى تم إرسالها من قبل**

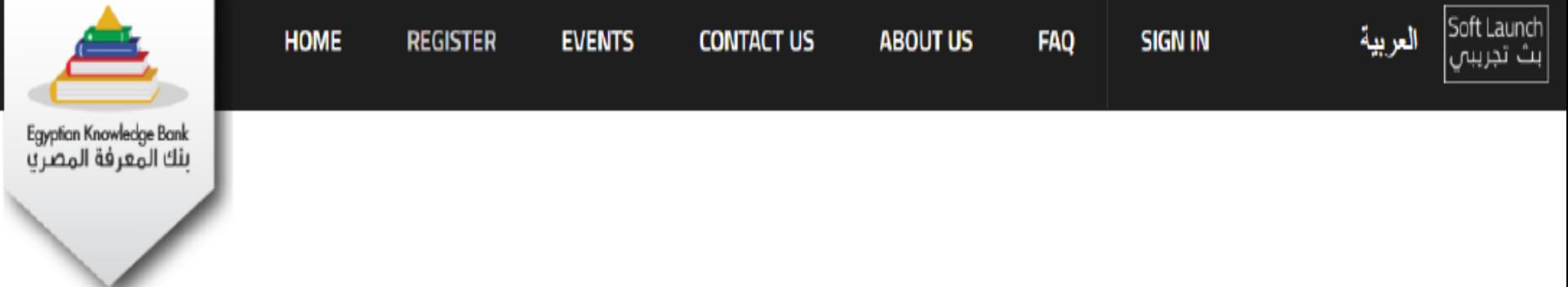

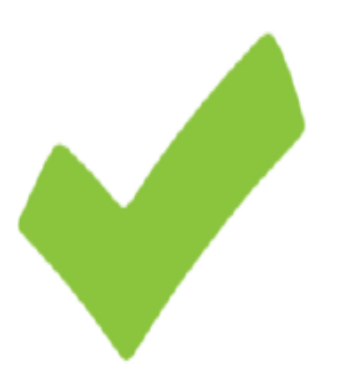

**REGISTERATION** 

# Your request done successfully

Thank you for registering to use the Egyptian Knowledge Bank. An email has been sent to you confirming your registration.

**START YOUR JOURNEY** 

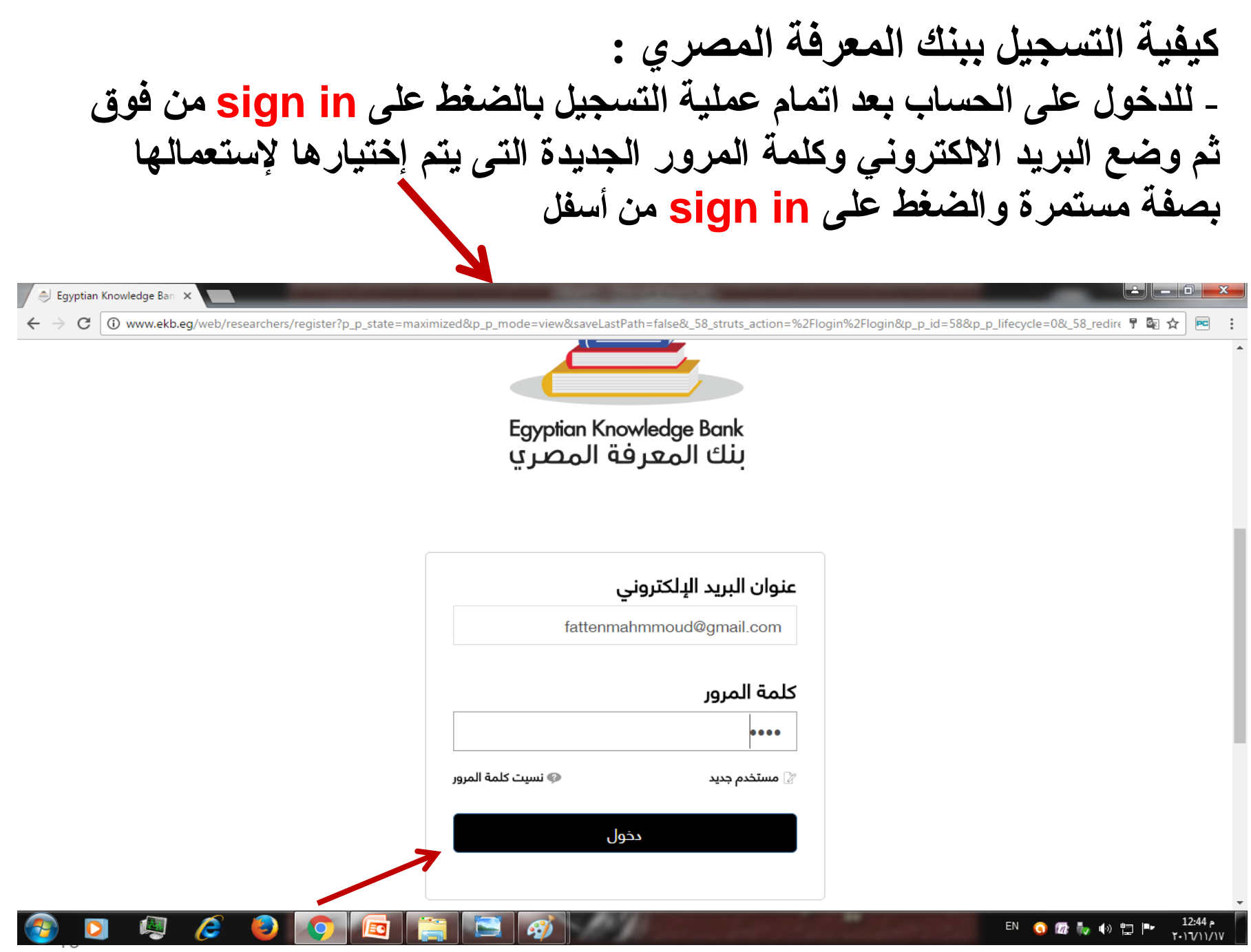

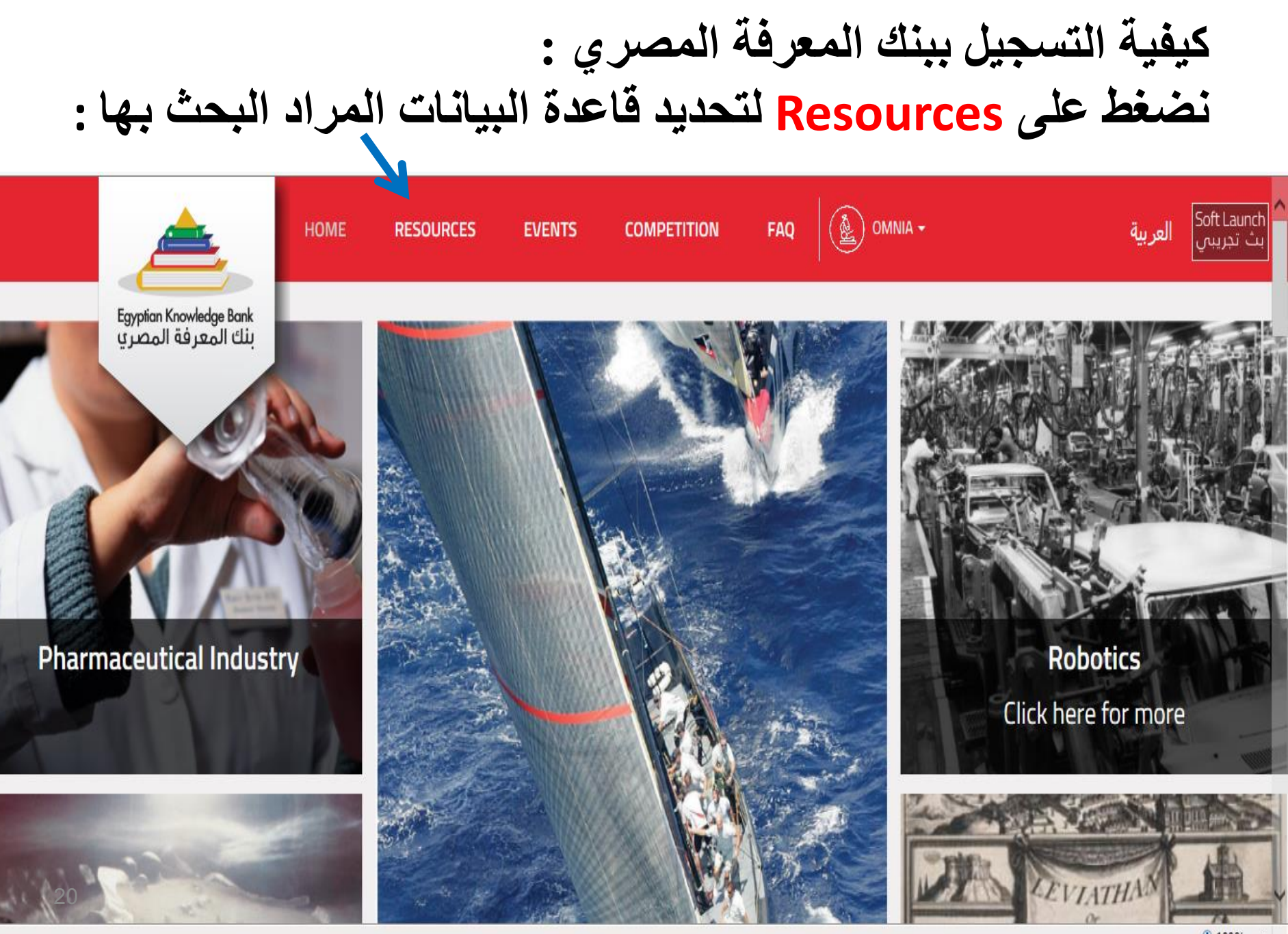

 $+100%$ 

# - **نقوم بإختيار قاعدة بيانات Sage – من مجموعة قواعد البيانات المتاحة**

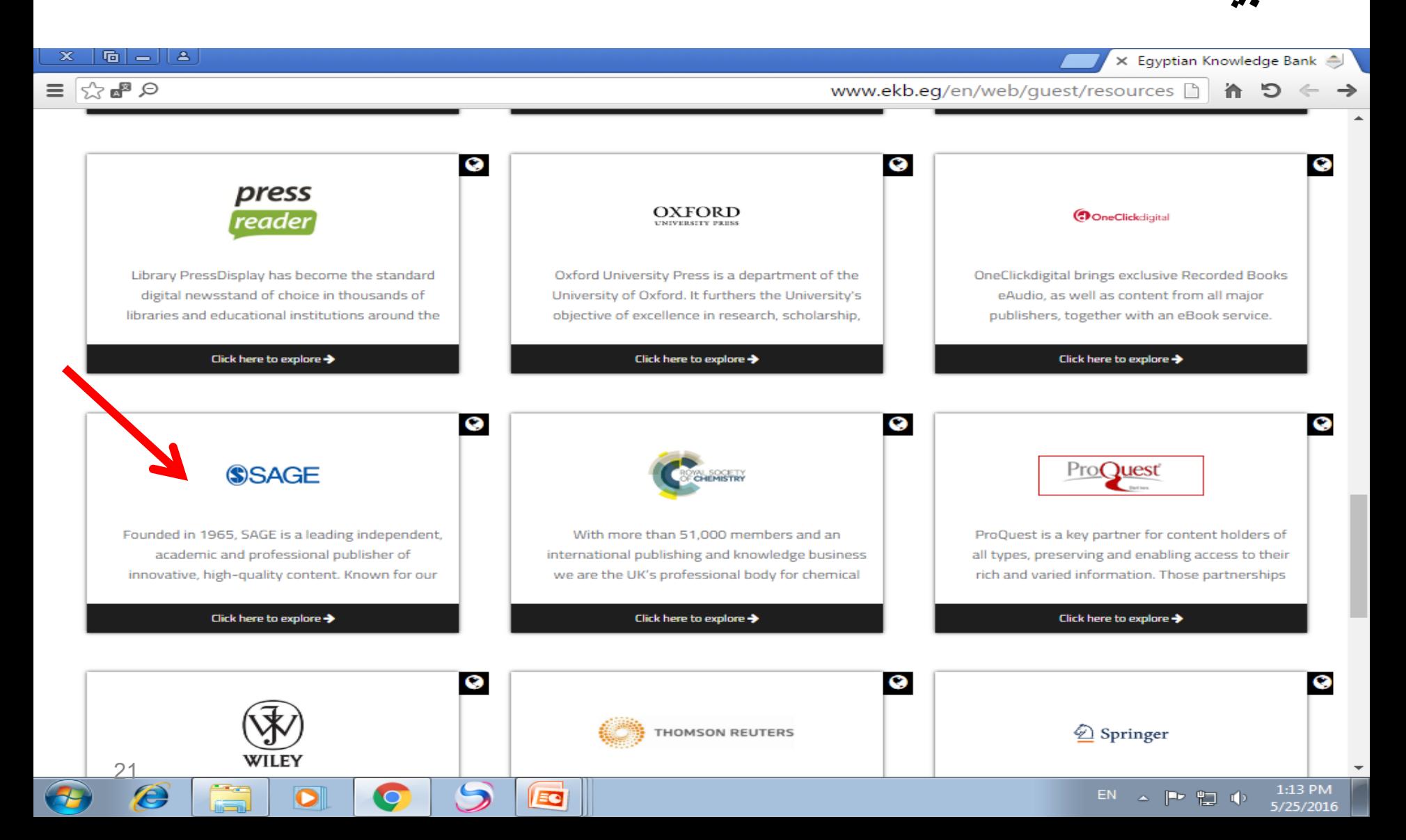

مميزات قاعدة Sage

- - تتعامل قاعدة بيانات Sage مع الكتب والدوريات اإللكترونية.
- - معظم الدوريات فى مجال اإلنسانيات ولكنها بدأت حديثآ بالدوريات الطبية، والهندسية.
	- - معظم الدوريات لها Ranking High وإستشهادات بنسبة .%60
		- - تجميع الكتب ذات القيمة العالية يوجد بها 4525 كتاب.
- - اهم ميزة فى البحث هو الجمع بين مصادر المعلومات المتاحة )كتب – دوريات( فى نفس الوقت.
	- - البد من عمل حساب خاص داخل القاعده لحفظ واستعراض نتائج البحث

اولاً: البحث في فاعده SAGE (بسيط - ومتقدم)

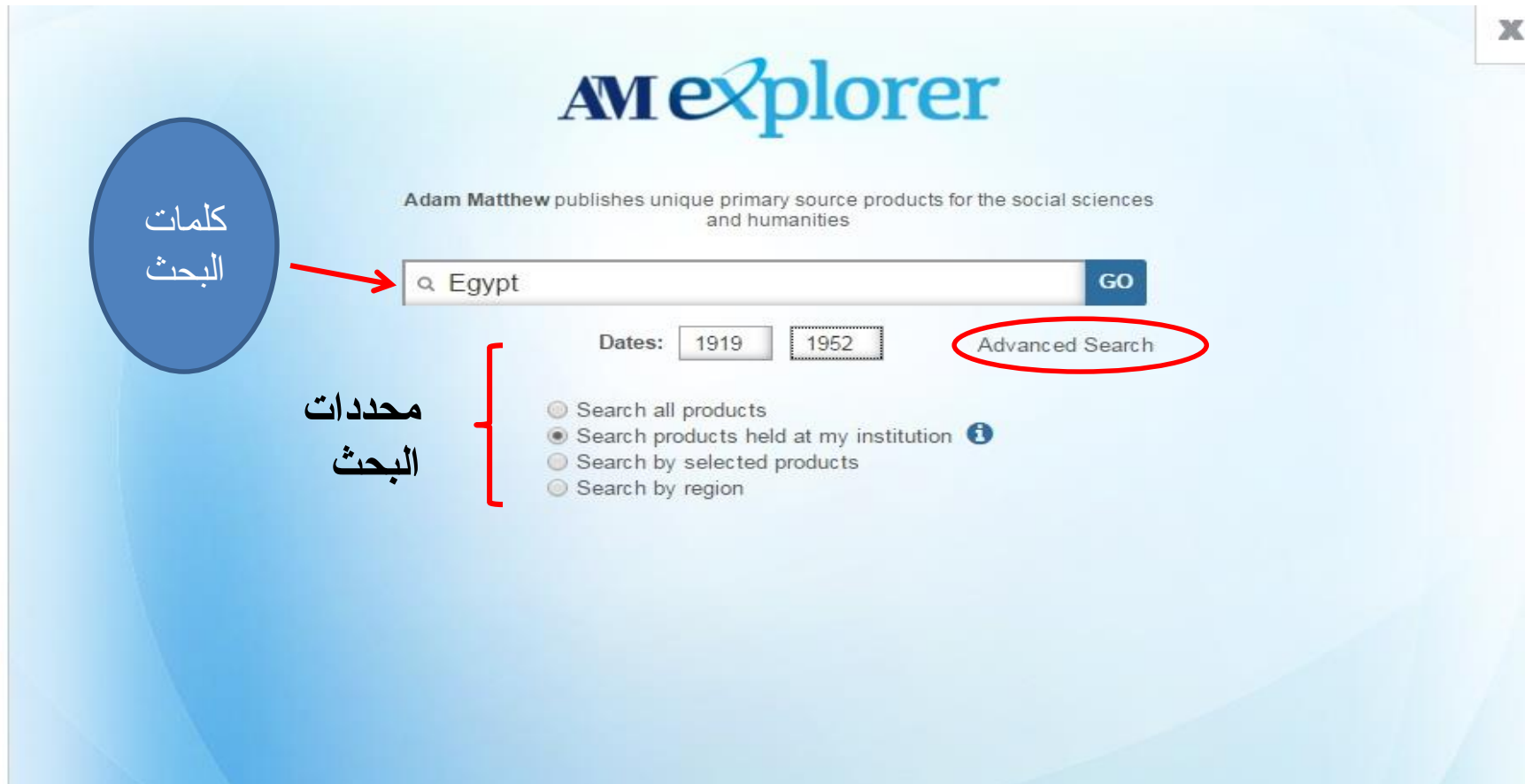

23 AM Adam Matthew

C Adam Matthew Digital 2016

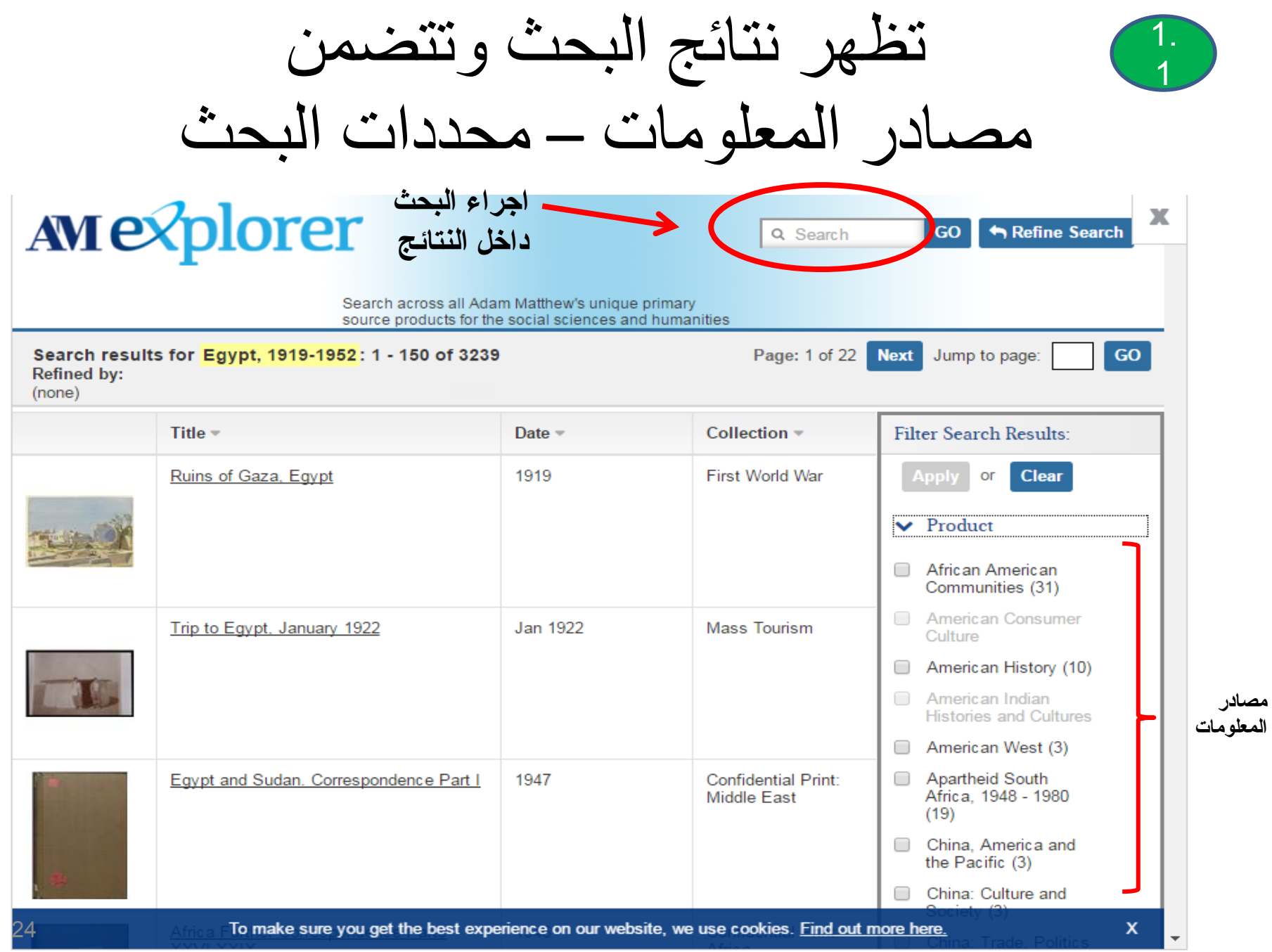

باختيار إحدى النتائج المطلوبه تظهر الصفحه التاليه

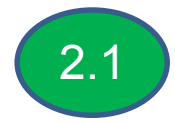

х **AMP** Q Search **GO** Refine Search × Ruins of Gaza, Egypt **استعراض** View Document **الوثيقه Search results GO** age: Refined by: (none) Results: Date 1919 **Clear Document Type** Art Reference Art. IWM ART 2684 Creator(s) Carline, Sydney W **terican** es (31) **Countries** Egypt **Keywords** landscapes; ruins History (10) Visual Perspectives and Narratives Collection **Library/Archive Imperial War Museums**  $Nest(3)$ Copyright **Imperial War Museums** South:  $8 - 1980$ **Additional Information** Imperial War Museum RAF Section Commission. A view over the ruins of a town of white, flat roofed buildings, with the remains of a large, arched erica and building to the right. Watercolour; Drawing; Paper 270 mm (H) x 363 mm  $(3)$  $(W)$ ture and

## **ثانيا:ً القاعدة الفرعية )1( من Sage Adam Mathew Confidential Africa 1834 – 1966 وهى تتعامل فى مجال القانون ، والتاريخ ووثائق الخرائط الخاصة بأفريقيا والشرق األوسط.**

### **Description**

Founded in 1965, SAGE is a leading independent, academic and professional publisher of innovative, high-quality content. Known for our commitment to quality and innovation, SAGE has helped inform and educate a global community of scholars, practitioners, researchers, and students across a broad range of subject areas. With over 1,500 employees globally from principal offices in Los Angeles, London, New Delhi, Singapore, and Washington, D.C., we publish more than 850 journals and over 800 books, reference works and databases a year in business, humanities, social sciences, science, technology and medicine. Believing passionately that engaged scholarship lies at the heart of any healthy society and that education is intrinsically valuable, SAGE aims to be the world's leading independent academic and professional publisher. This means playing a creative role in society by disseminating teaching and research on a global scale, the cornerstones of which are good, long-term relationships, a focus on our markets, and an ability to combine quality and innovation. Leading authors, editors and societies should feel that SAGE is their natural home: we believe in meeting the range of their needs, and in publishing the best of their work. We are a growing company, and our financial success comes from thinking creatively about our markets and actively responding to the needs of our customers.

### List of products:

- Adam Mathew Confidential Africa 1834-1966  $\circ$
- Middle East Confidential 1839-1969 O

## الصفحة الرئيسية للقاعدة الفرعية Adam Mathew Confidential Africa 1834 - 1966 وبها مجموعات مصادر البحث

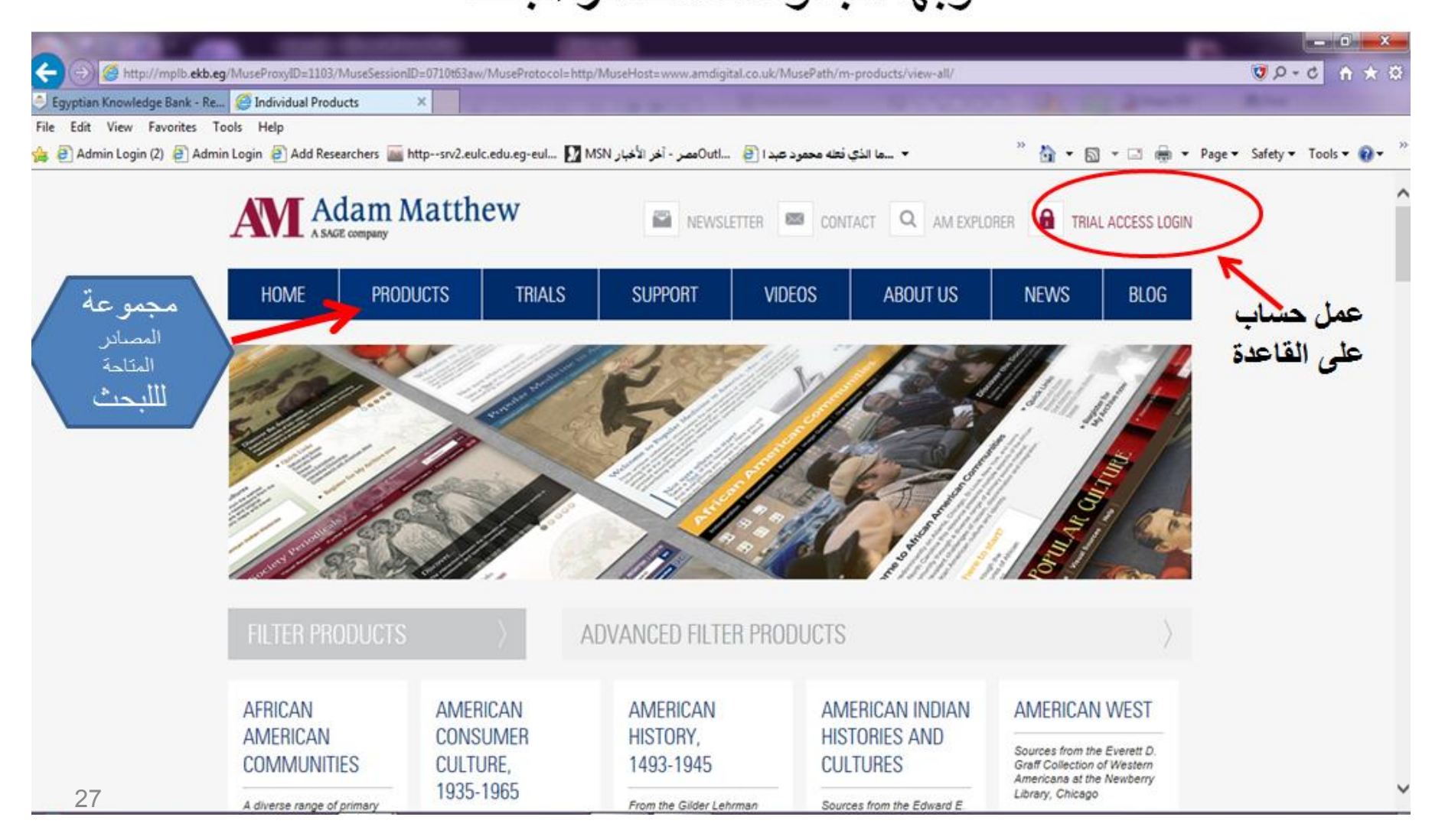

1.1 **بالضغط على products تظهر الصفحة التالية**

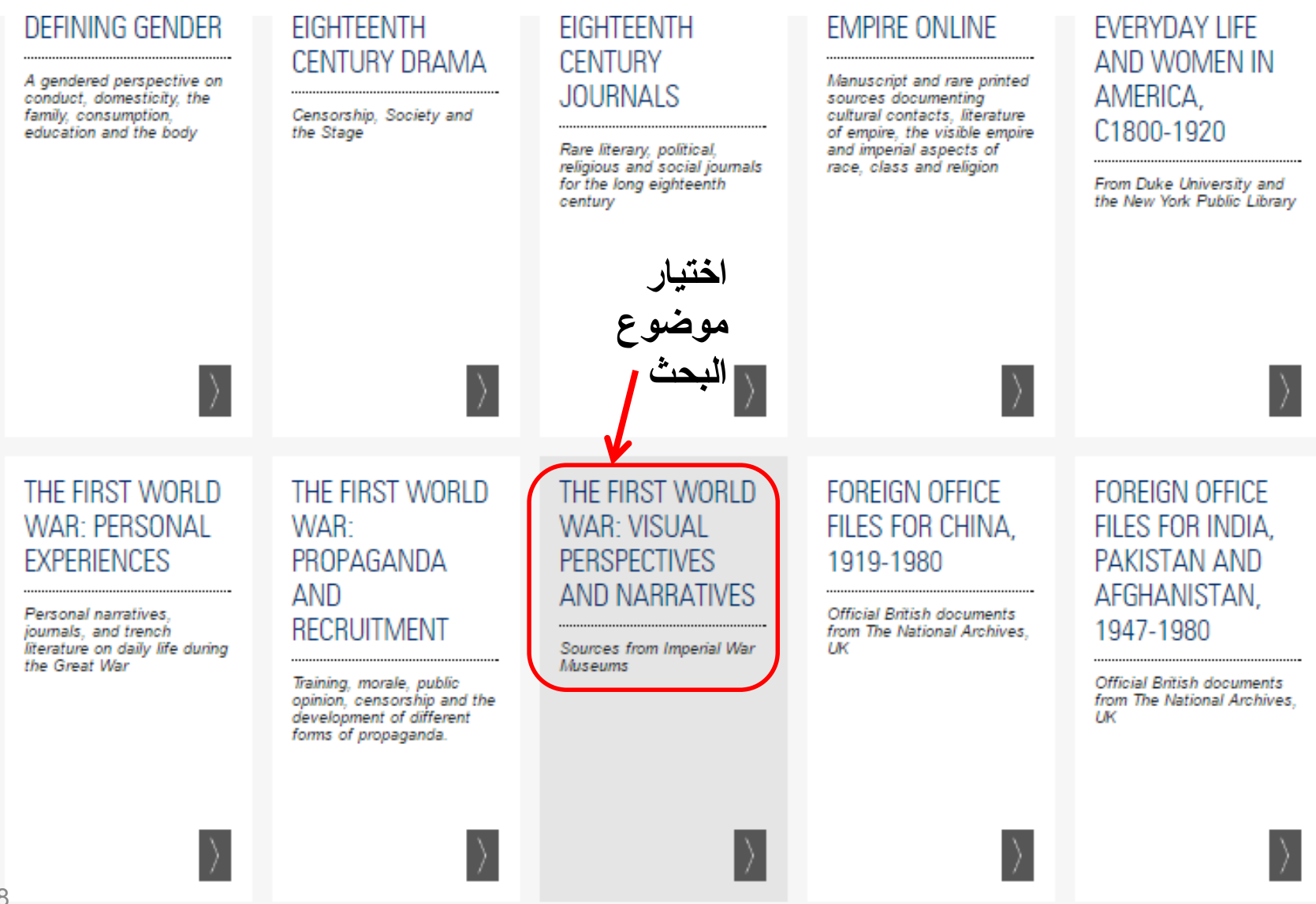

### **تظهر الصفحه التاليه إلختيار مجموعة الوثائق المطلوبة بالمكان والفترة الزمنية والموضوع – كما يمكن تنقيح عملية اإلختيار** 1.2

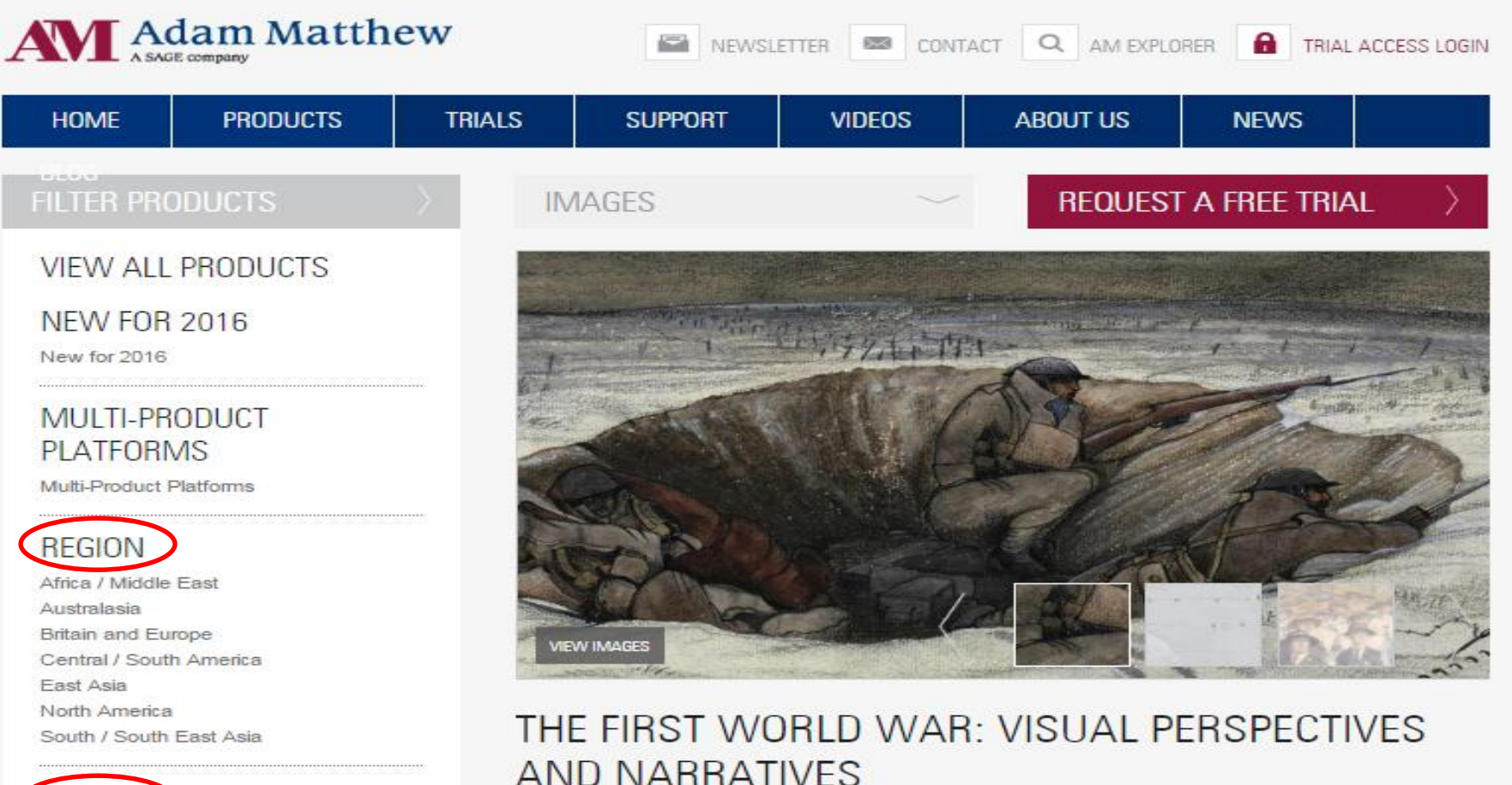

**DETAILED INFORMATION** 

**VIDEOS** 

**REVIEWS** 

**KEY DATA** 

**WEBINAR** 

OVERVIEW

**CASE STUDIES** 

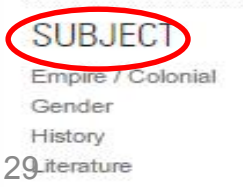

 $3.1$ يظهر موضوع البحث ومجموعة طرق البحث

### THE FIRST WORLD WAR: VISUAL PERSPE( AND NARRATIVES

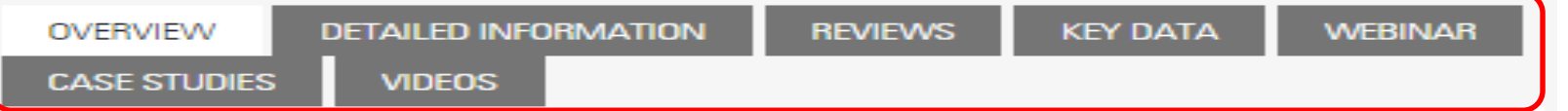

**PRINT PAGE** 

**WATCH VIDEO** 

#### SOURCES FROM IMPERIAL WAR MUSEUMS

CLICK HERE TO VIEW THE FIRST WORLD WAR PORTAL NOW

The third resource in our First World War portal (see also Personal

Experiences and Propaganda and Recruitment), The First World War:

Visual Perspectives and Narratives features a rich variety of primary source material from the unparalleled holdings of Imperial War Museums.

Through both visual and documentary resources, this collection showcases the international dimensions of the conflict, the Home Front and the role of women in the war.

The collection includes:

- . Photographs (documenting the war from multiple international perspectives, including foreign official photographs and private collections)
- . Artwork (oil paintings, watercolours, pastels and pencil sketches from a large array of artists, including artists' commissioning documents)
- . Film clips (covering the full duration of war and numerous international forces)
- · Museum objects (object photographs)
- Posters (various international posters)
- · Manuscripts (previously undigitized personal collections)
- . Rare printed material (books and pamphlets recording various aspects of the war)
- · Ephemera (books, pamphlets, pin badges, postcards, stamps)

The diverse material allows for an exploration of the following themes:

- Industry and economy
- Workers and strikes
- The role of women
- · Education

4.1

طر ق عر ض نتيجة البحث

#### SOURCES FROM IMPERIAL WAR MUSEUMS

CLICK HERE TO VIEW THE FIRST WORLD WAR PORTAL NOW

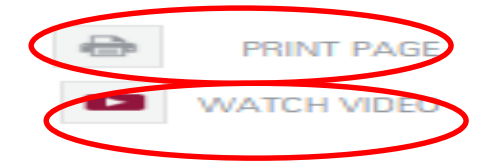

The third resource in our First World War portal (see also Personal Experiences and Propaganda and Recruitment), The First World War:

Visual Perspectives and Narratives features a rich variety of primary source material from the unparalleled holdings of Imperial War Museums.

Through both visual and documentary resources, this collection showcases the international dimensions of the conflict, the Home Front and the role of women in the war.

The collection includes:

- . Photographs (documenting the war from multiple international perspectives, including foreign official photographs and private collections)
- . Artwork (oil paintings, watercolours, pastels and pencil sketches from a large array of artists, including artists' commissioning documents)
- . Film clips (covering the full duration of war and numerous international forces)
- Museum objects (object photographs)
- Posters (various international posters)
- Manuscripts (previously undigitized personal collections)
- . Rare printed material (books and pamphlets recording various aspects of the war)
- Ephemera (books, pamphlets, pin badges, postcards, stamps)

The diverse material allows for an exploration of the following themes:

- Industry and economy
- . Workers and strikes
- The role of women
- Education
- Children
- Food and rationing
- **Transport**
- Hospitals and casualties
- Societies and organisations
- **Volunteers**
- 31 - Disease

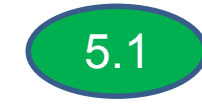

طريقة عرض البحث بالفيديو

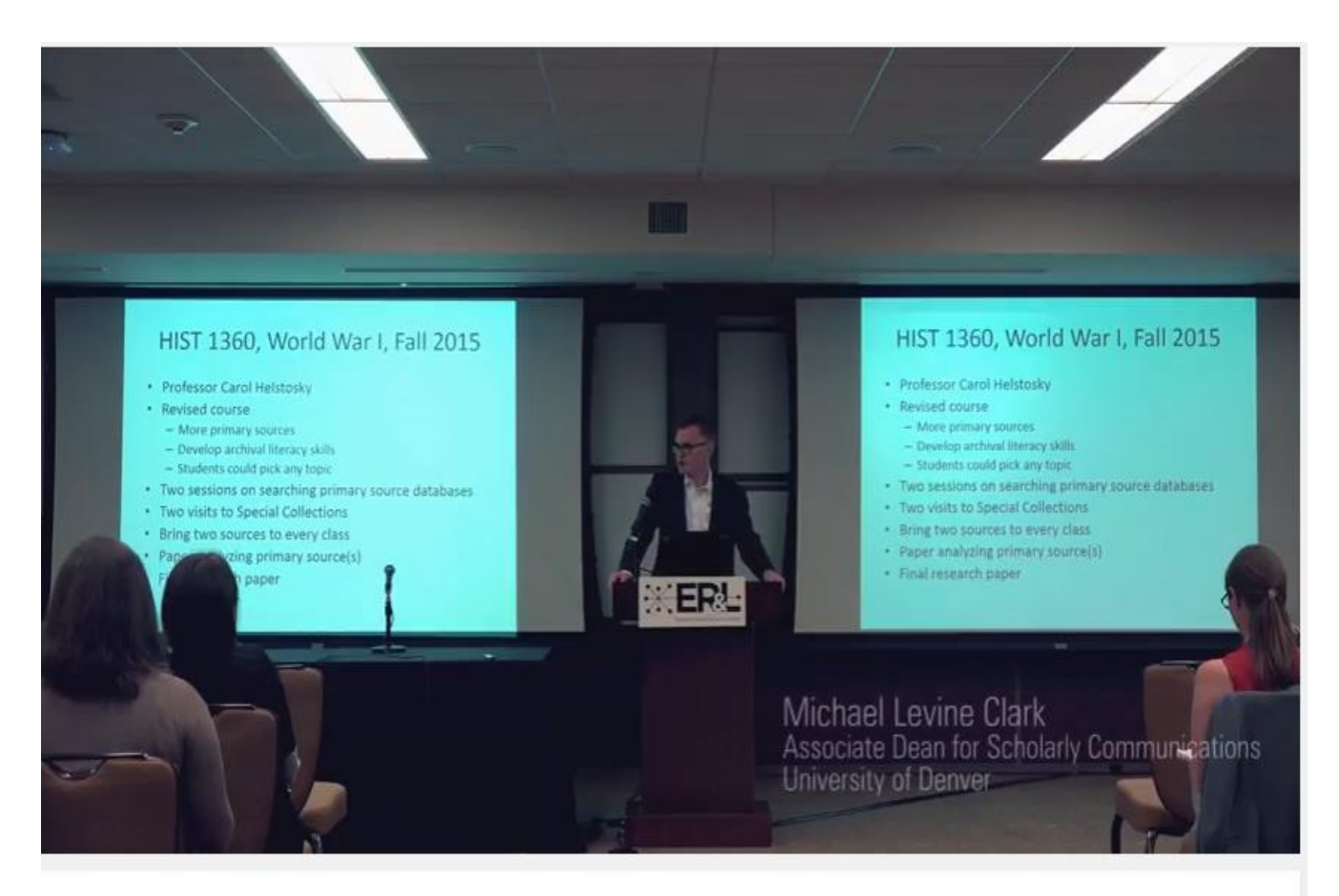

#### First World War in the classroom at University of Denver

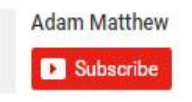

54 views

### $2<sup>1</sup>$ كيفية استخدام ال TRIALS عن طريق الأتصال بفريق عمل القاعده بمليء نموذج للبيانات يشتمل على البيانات الشخصيه وموضوع البحث حتى يتم إعدادة وإرسالة مرة أخرى للباحث

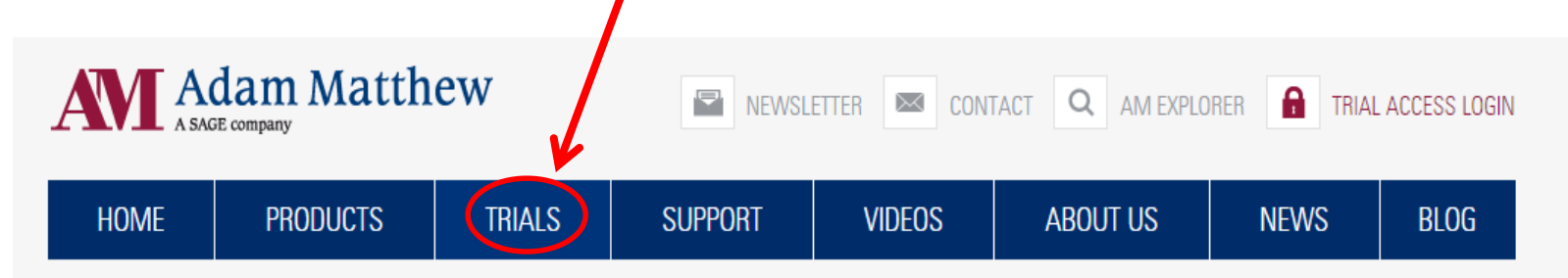

### **BROWSE PRODUCTS**

### **TRIAL REQUEST**

**NEW FOR 2016** 

Free, four-week trials are available on all Adam Matthew collections simply by completing the trial request form below. A member of the Adam Matthew team will contact you with confirmation of your trial details on submission of the form.

- 1. Select the collection you would like to trial from the select collections list.
- 2. Complete your details in the form below, ensuring you have provided your email address.
- 3. Click send.

These trials are open to teachers, faculty and librarians of universities, colleges, and academic institutions (private and public).

#### STUDENTS WILL NOT BE PROVIDED WITH TRIAL ACCESS

We strongly advise all students to ask faculty or library representative to register for a free trial on their behalf.

### **CLICK TO SELECT COLLECTIONS**

**CONTACT NAME:** 

JOB TITLE:

2.2 **نموذج ملىء البيانات**

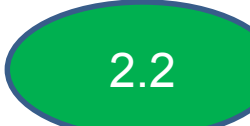

### **CLICK TO SELECT COLLECTIONS**

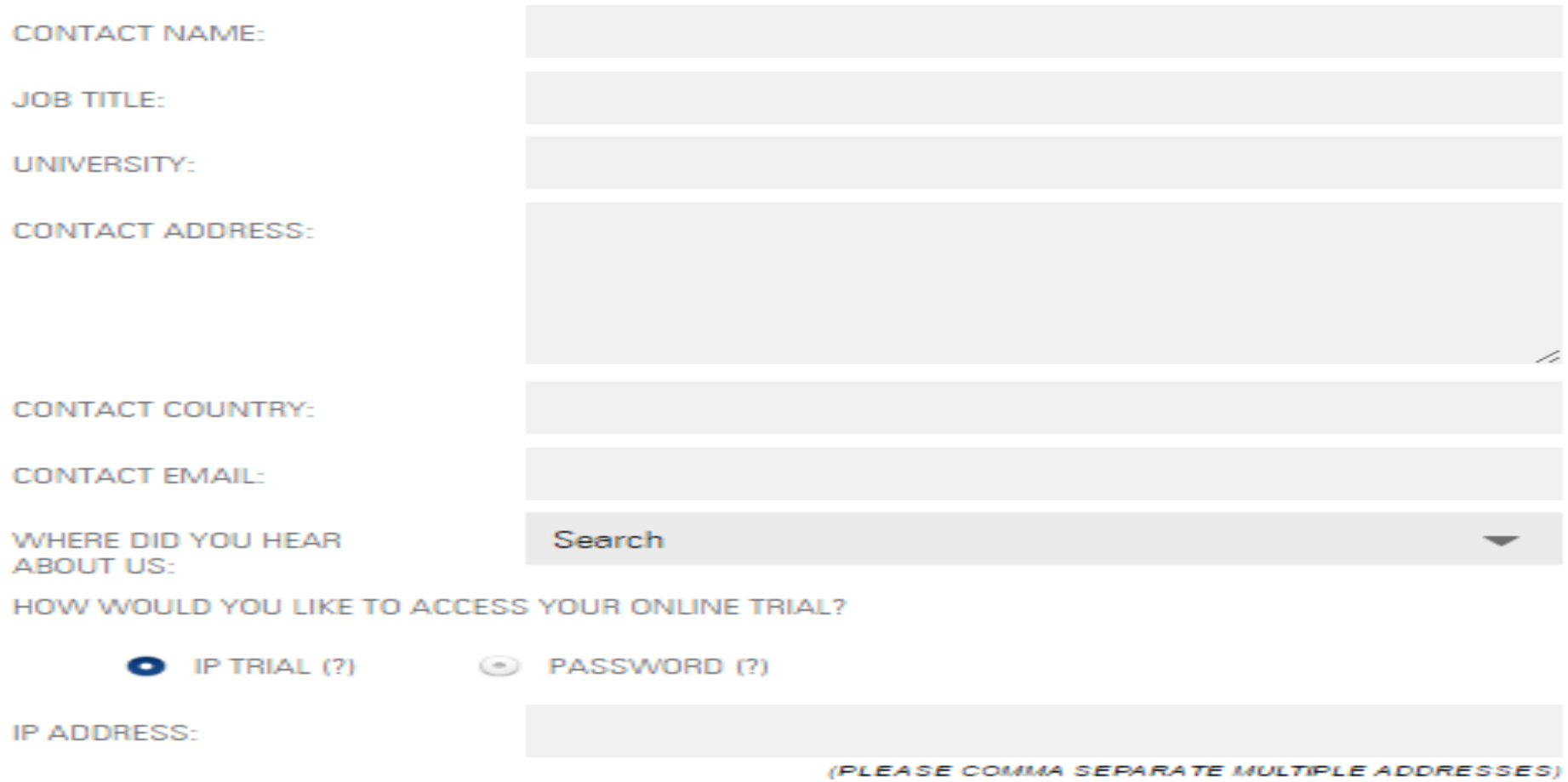

lagree to receive emails and other communications from Adam Matthew and other SAGE companies about their products and services. I understand that I may withdraw my consent at any time. Please refer to our Privacy Policy or Contact Us Info@amdigital.co.uk for more details.

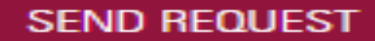

3

- خاصية Support المساعده فى كيفية استخدام الخدمات والمصادر المتاحه للقاعده لكل من :
	- 1 اخصائى المكتبات فى توافر المجموعات التى تهم المستفيد فى عمليات البحث
- 2 اعضاء هيئة التدريس فى اكتشاف المجموعات المتاحه المساعده فى عملية التدريس

### كيفية استخدام خاصية Support

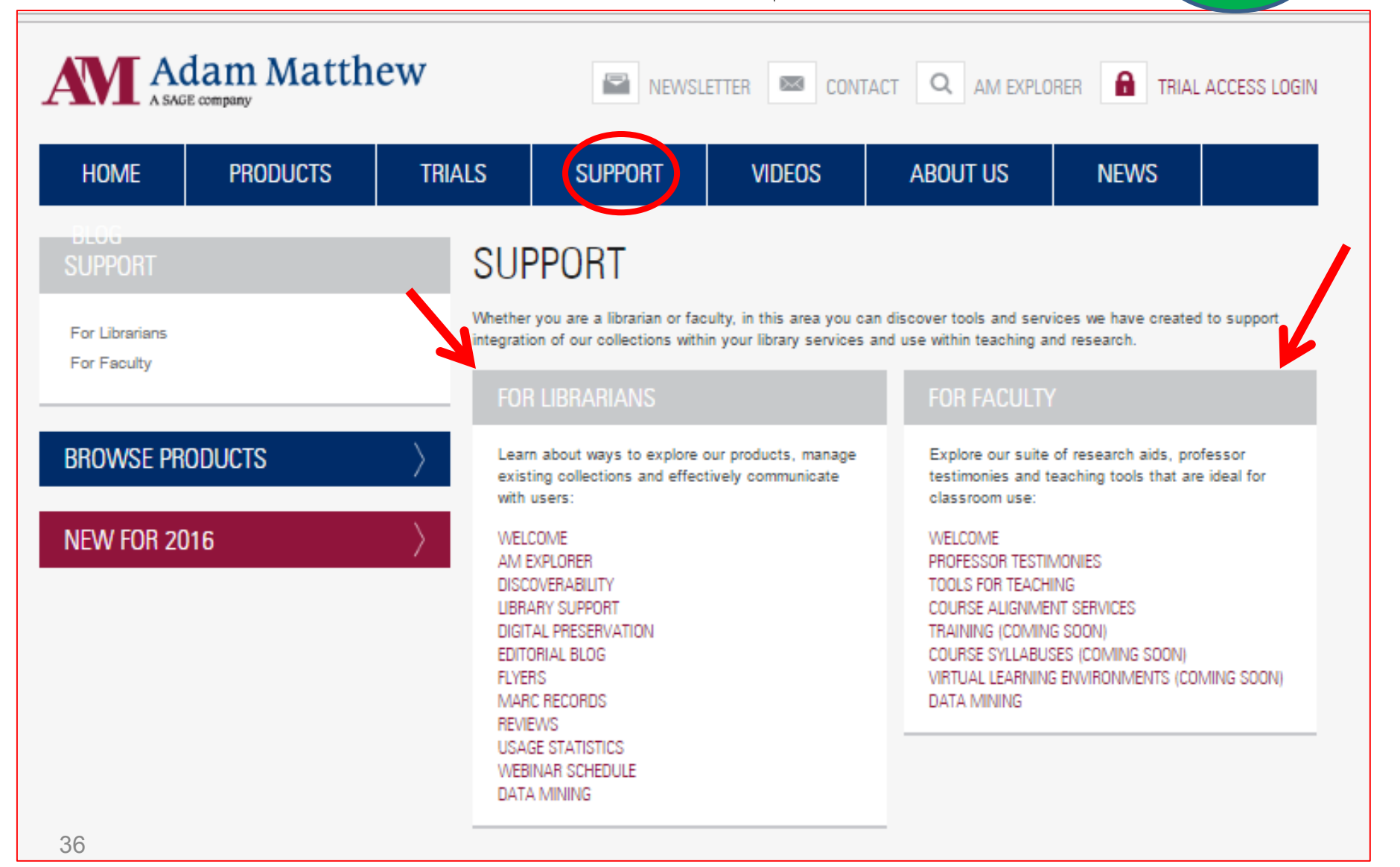

**مجموعة الخدمات المتاحه ألخصائى المكتبات** 2.3

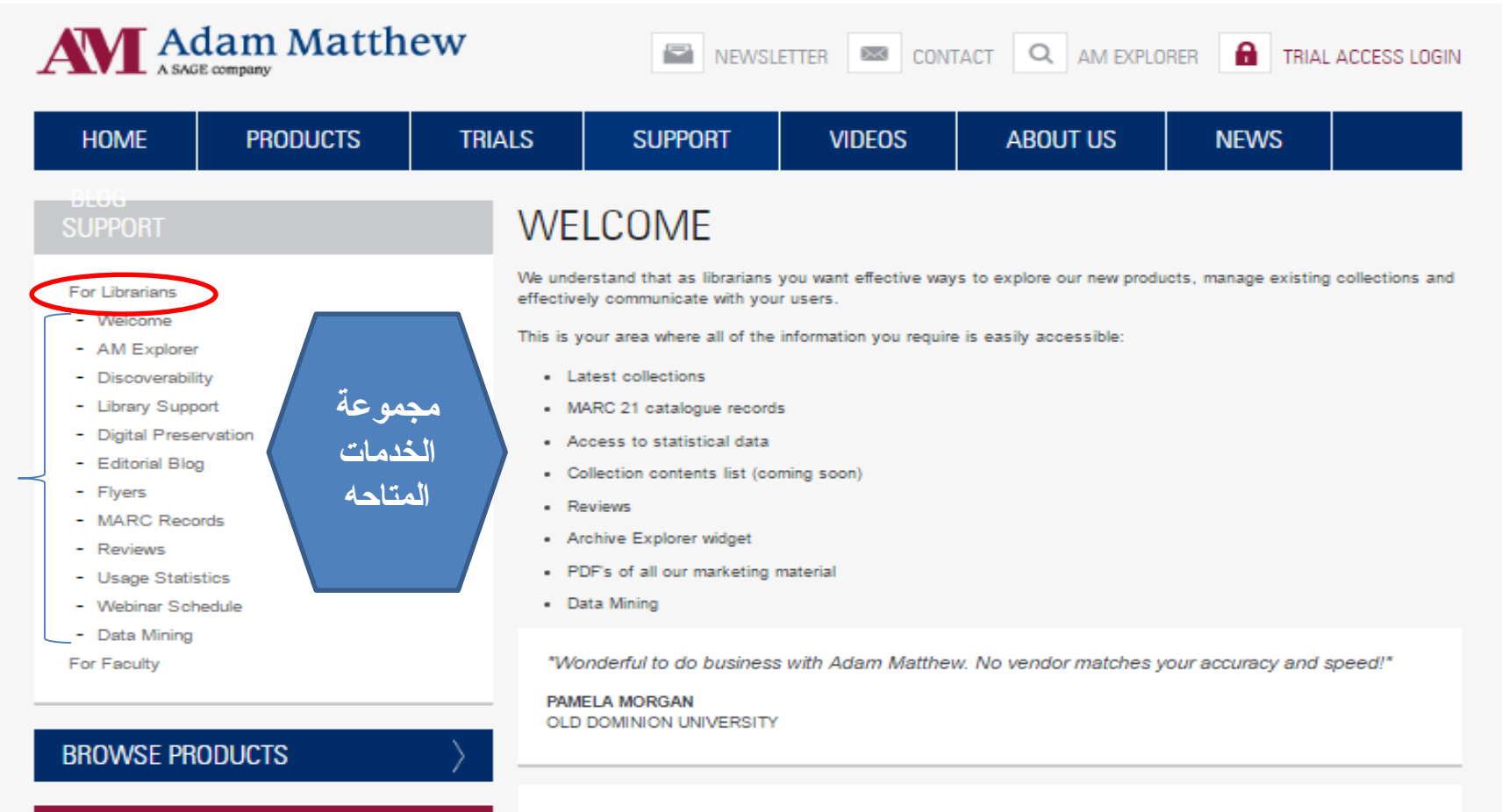

**NEW FOR 2016** 

"Engaging with these materials is a deeply enriching experience."

PROFESSOR NIGEL SMITH PRINCETON UNIVERSITY

3.3

**مجموعة الخدمات المتاحه لعضو هيئة التدريس** 

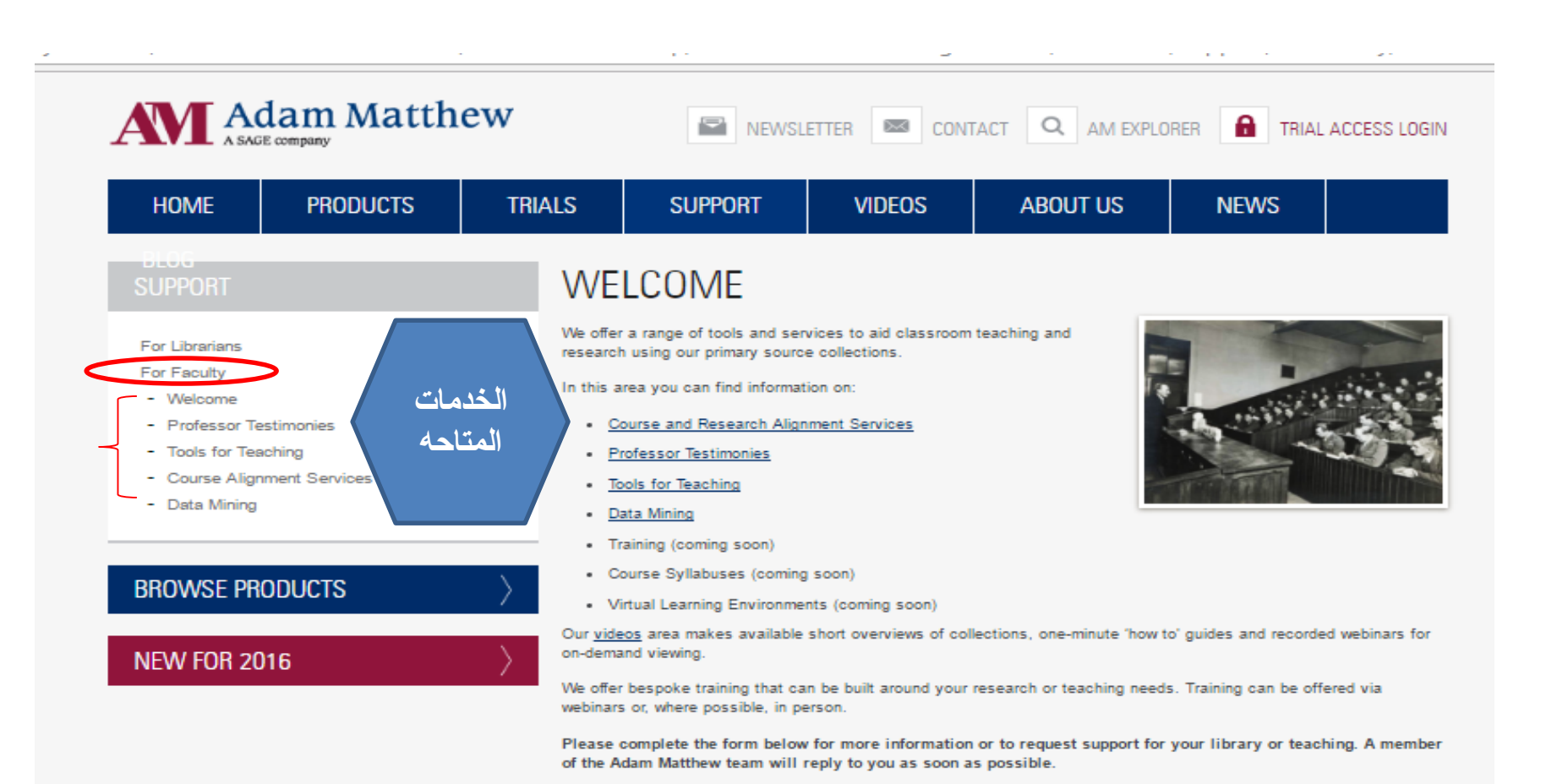

DR JOHN MCALEER

UNIVERSITY OF SOUTHAMPTON

"I am a great fan of the 'Empire Online' resource. As for teaching, it's normally a mixture of setting

reading for seminars from it and directing them to it in preparation for essays."

**كيفية استخدام خاصية الفيديو البحث فى مجموعات الفيديو بالعنوان** 4 1.4

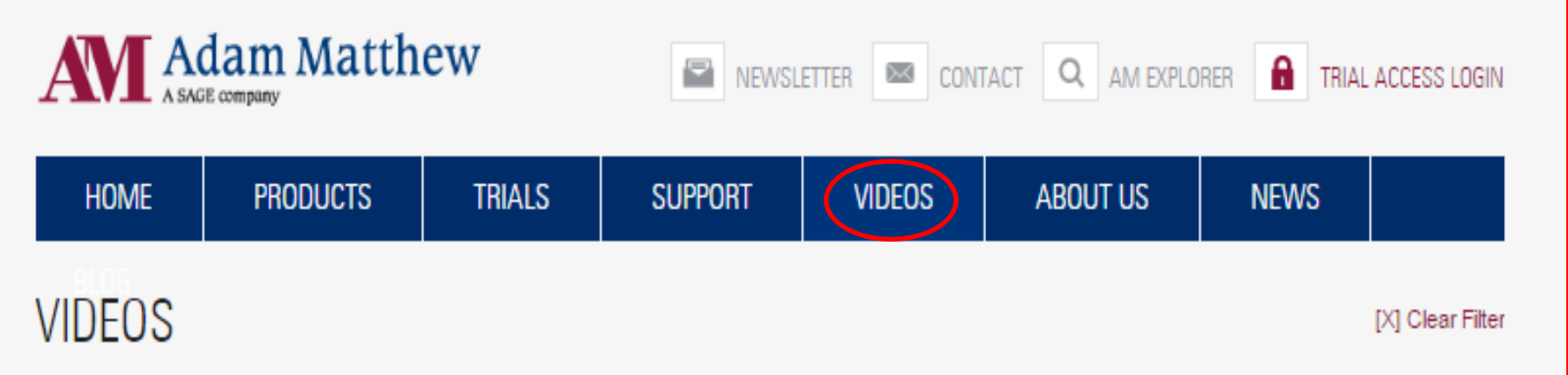

These short videos offer collection highlights, one-minute 'how to' guides, and recordings of Adam Matthew hosted webinars for on-demand viewing. We also celebrate our long term partnership with the UK's National Archives in Adam Matthew: Digitizing the Past which looks at the process of selecting and digitizing materials for the 'Apartheid South Africa, 1948-1980' and 'Colonial America' collections. These videos will be added-to regularly.

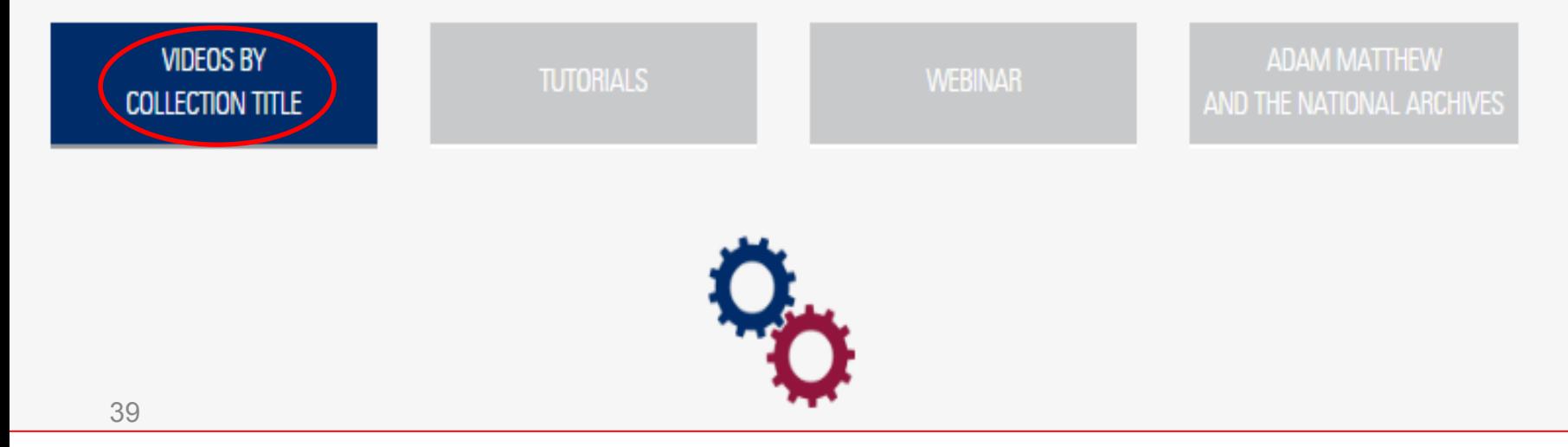

تظهر الصفحه التاليه لأختيار الفيديو المطلوب

 $2.4$ 

**ADAM MATTHEW** 

AND THE NATIONAL ARCHIVES

#### **VIDEOS BY COLLECTION TITLE**

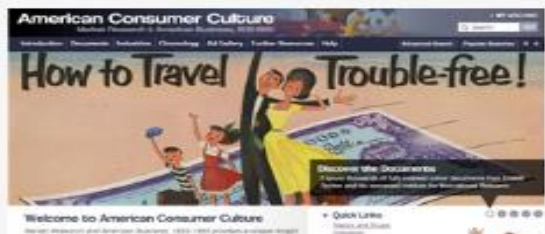

#### American Consumer Culture

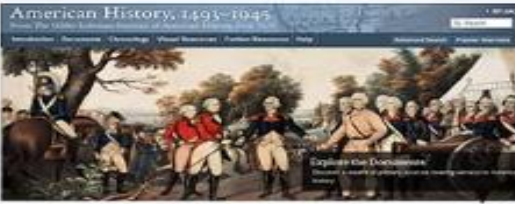

o American Historia, castro escas Strongers, Revenue and Refers 1983-1988

Archives Direct

**TUTORIALS** 

**CONTROL** A Minimumore

**WEBINAR** 

American History, 1493 - 1945

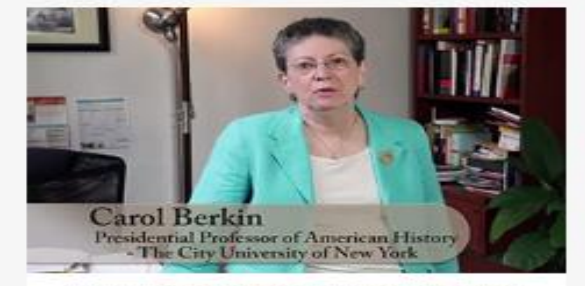

#### Carol Berkin on the Gilder Lehrman Collection of American History

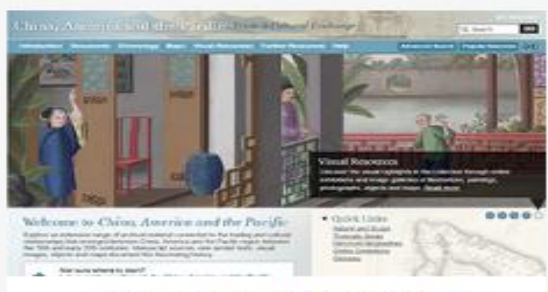

#### China, America and the Pacific

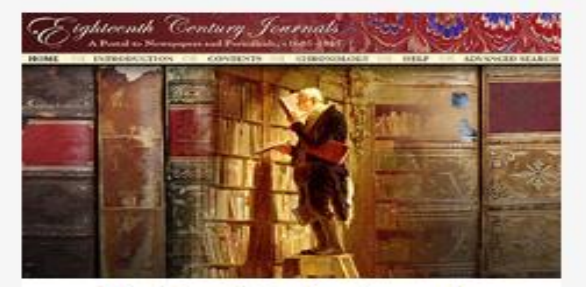

Eighteenth Century Journals

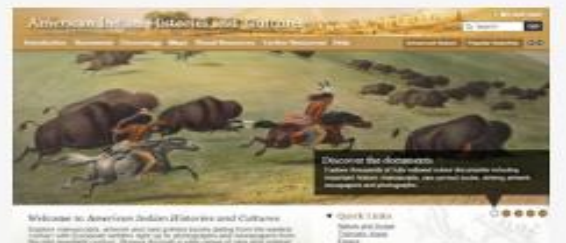

American Indian Histories

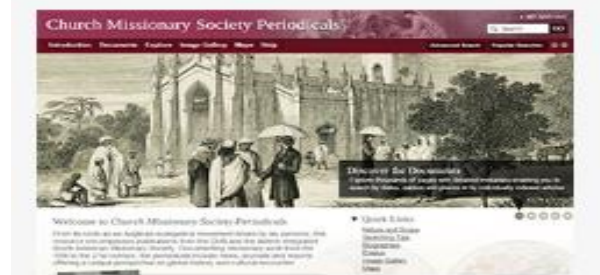

**Aburch Missionary Society Periodicals** 

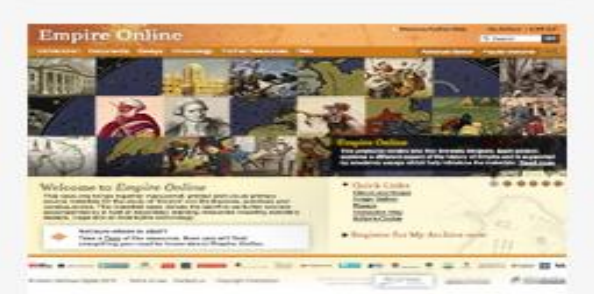

**Archives Direct** 

**FS** 

Colonial, Post-Colonial and

### **كيفية استخدام البحث فى خاصية TUTORIALS من مجموعة الفيديوهات المتاحه** 304

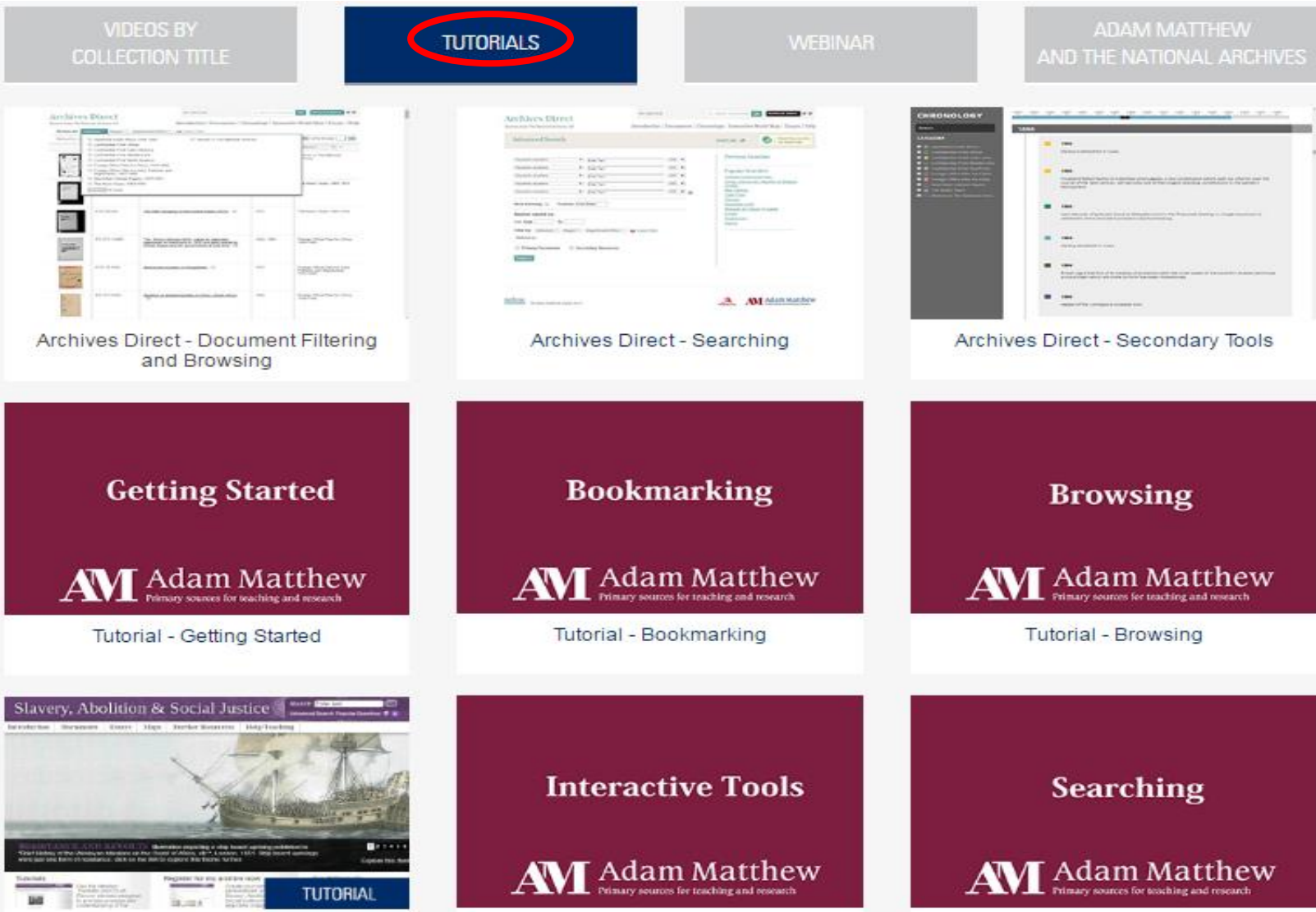

41

### **تظهر خدمة البحث من tutorials على هيئة فيديو وكذلك باقى الخدمات االخرى** 4.4

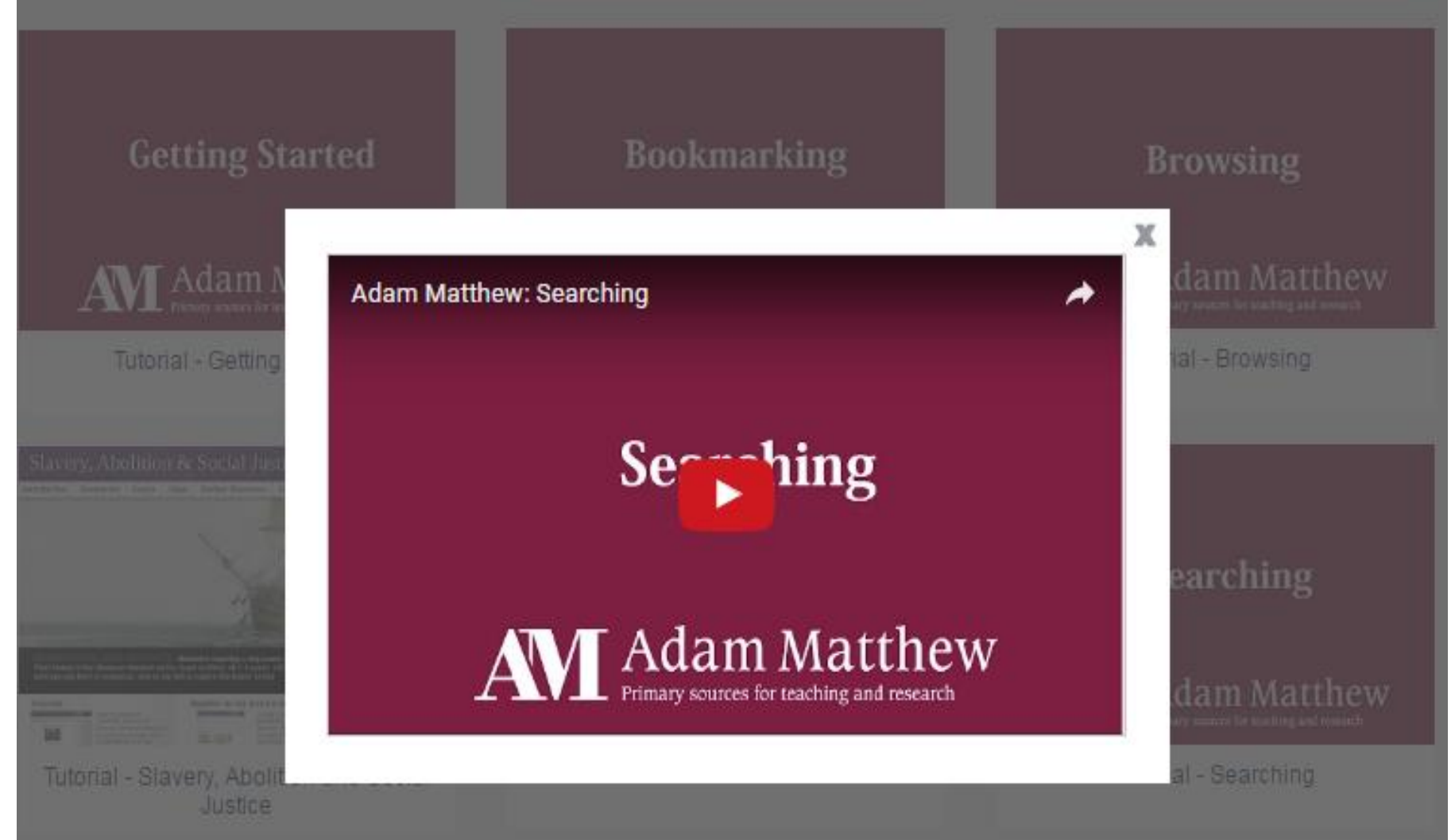

5.4 **خاصية عرض الندوات عبر االنترنت**

#### 1946-1950 and Colonial America collections. These videos will be added-to regularly.

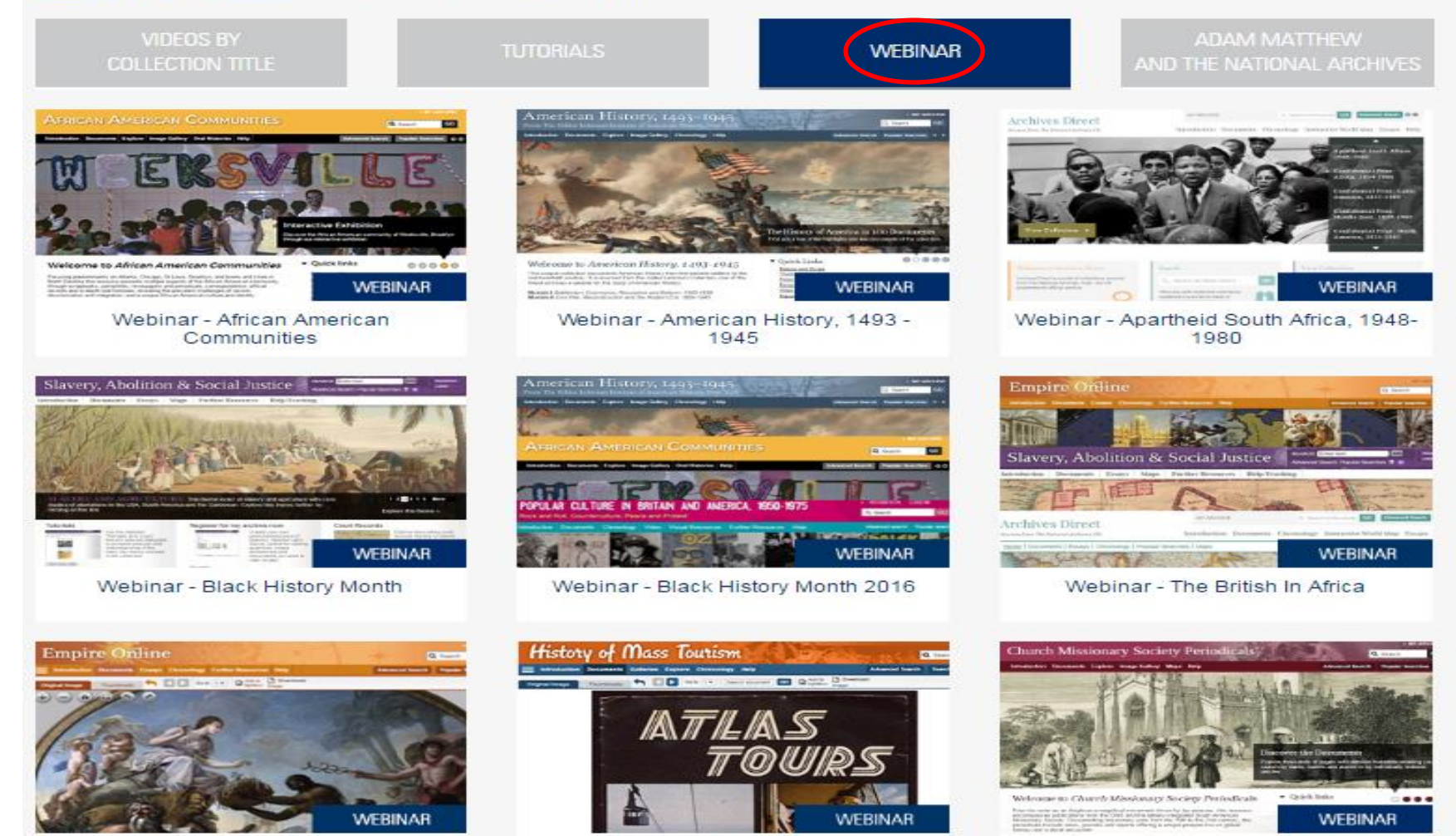

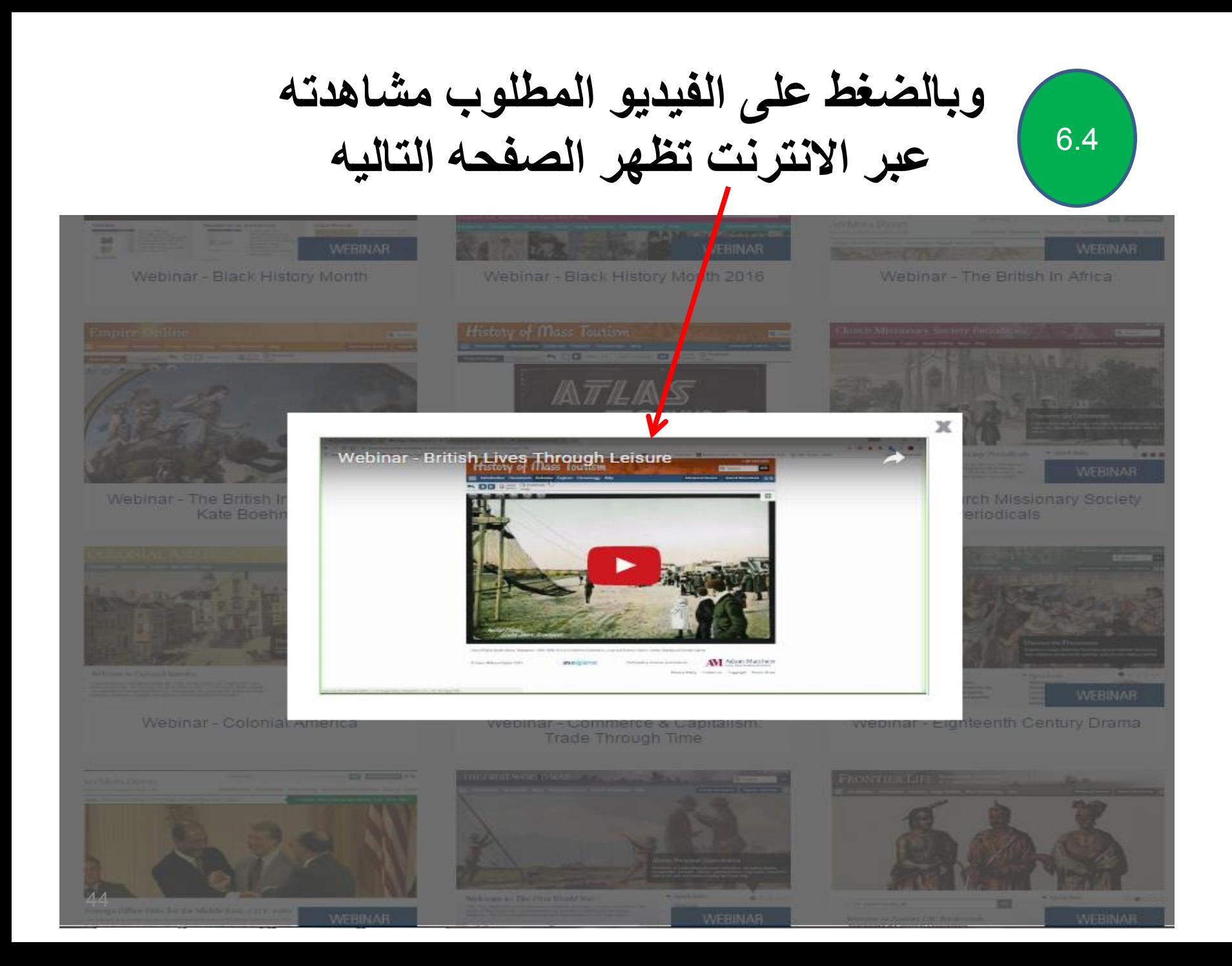

# **مجموعة الفيديوهات الوثائقيه المتاحه من خالل قاعدة بيانات Matthew Adam**

7.4

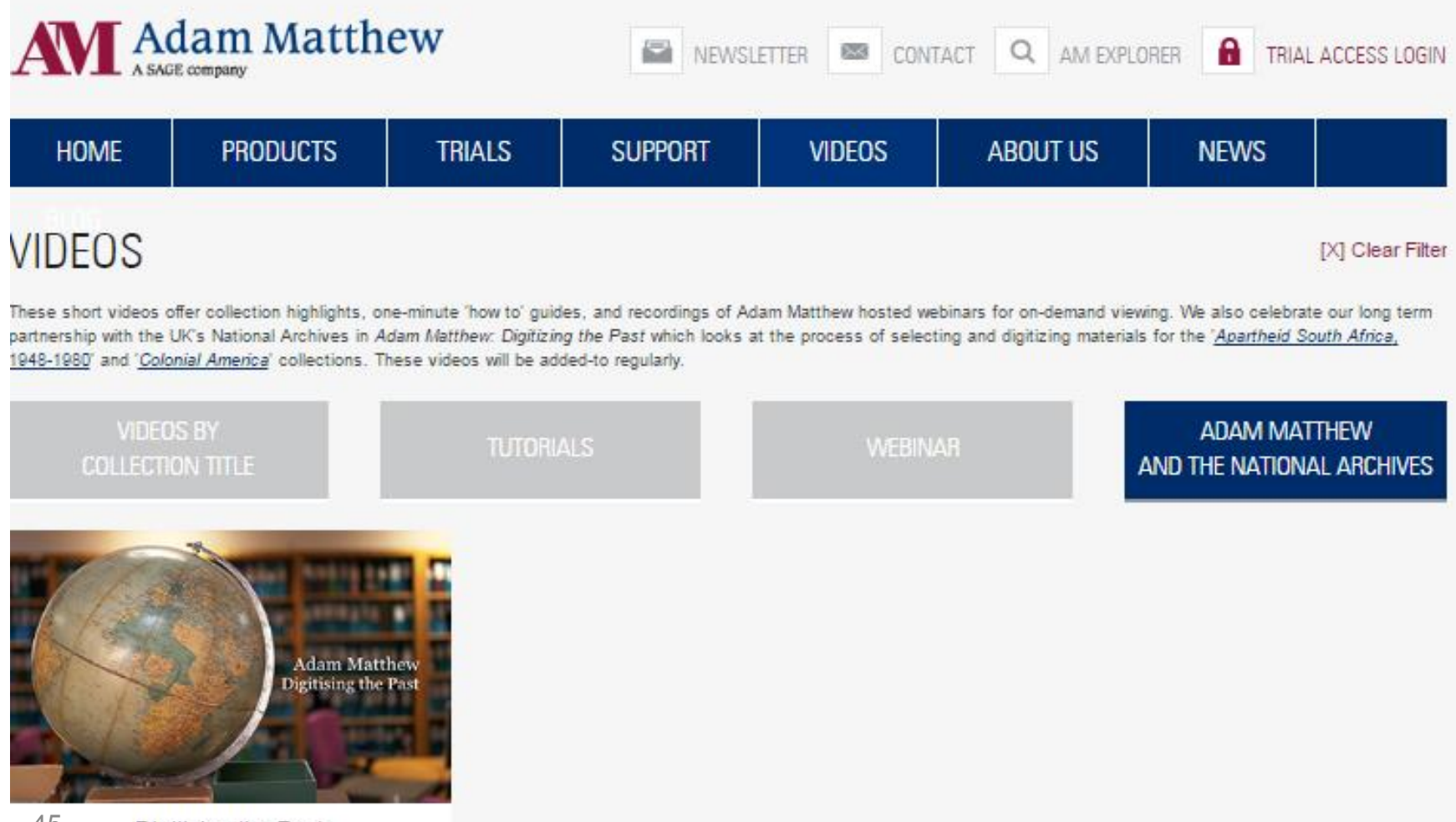

# **خاصية إستخدام US ABOUT**

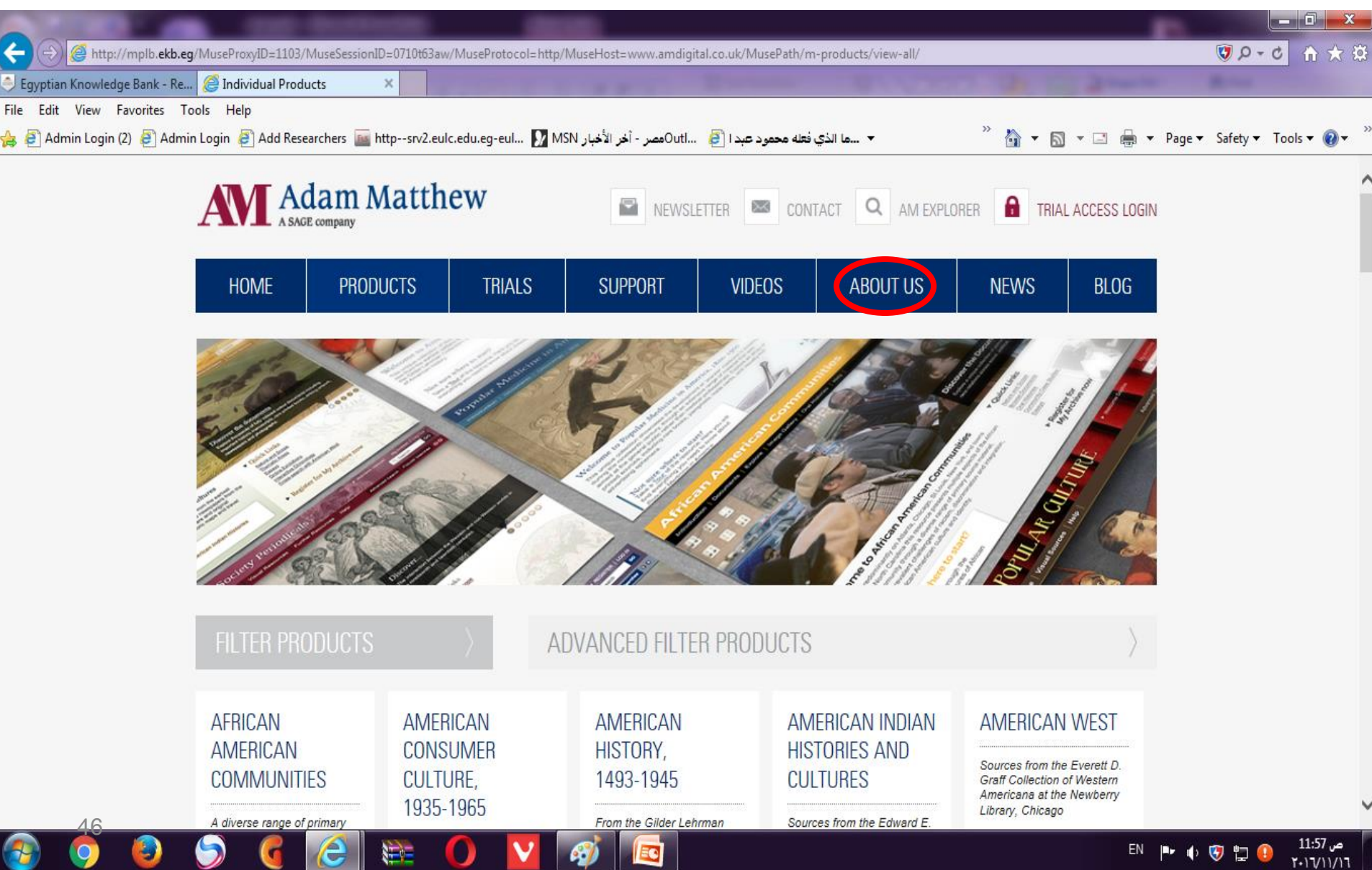

**التواصل والدعم الفنى من خالل فريق عمل**

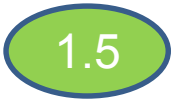

# **Adam Matthew**

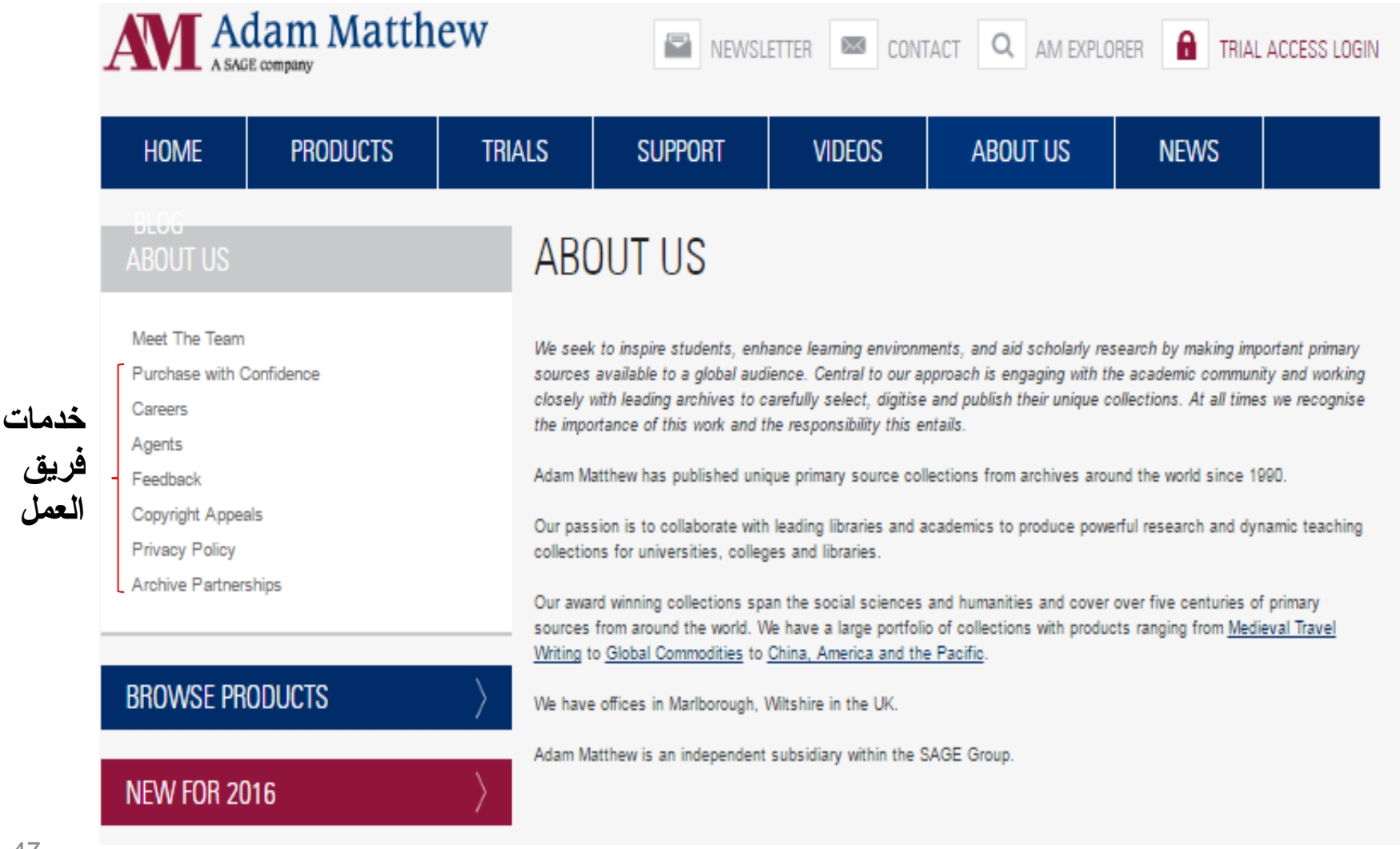

تصفح الأخبار الخاصه بقاعدة

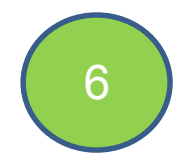

# Adam Matthew

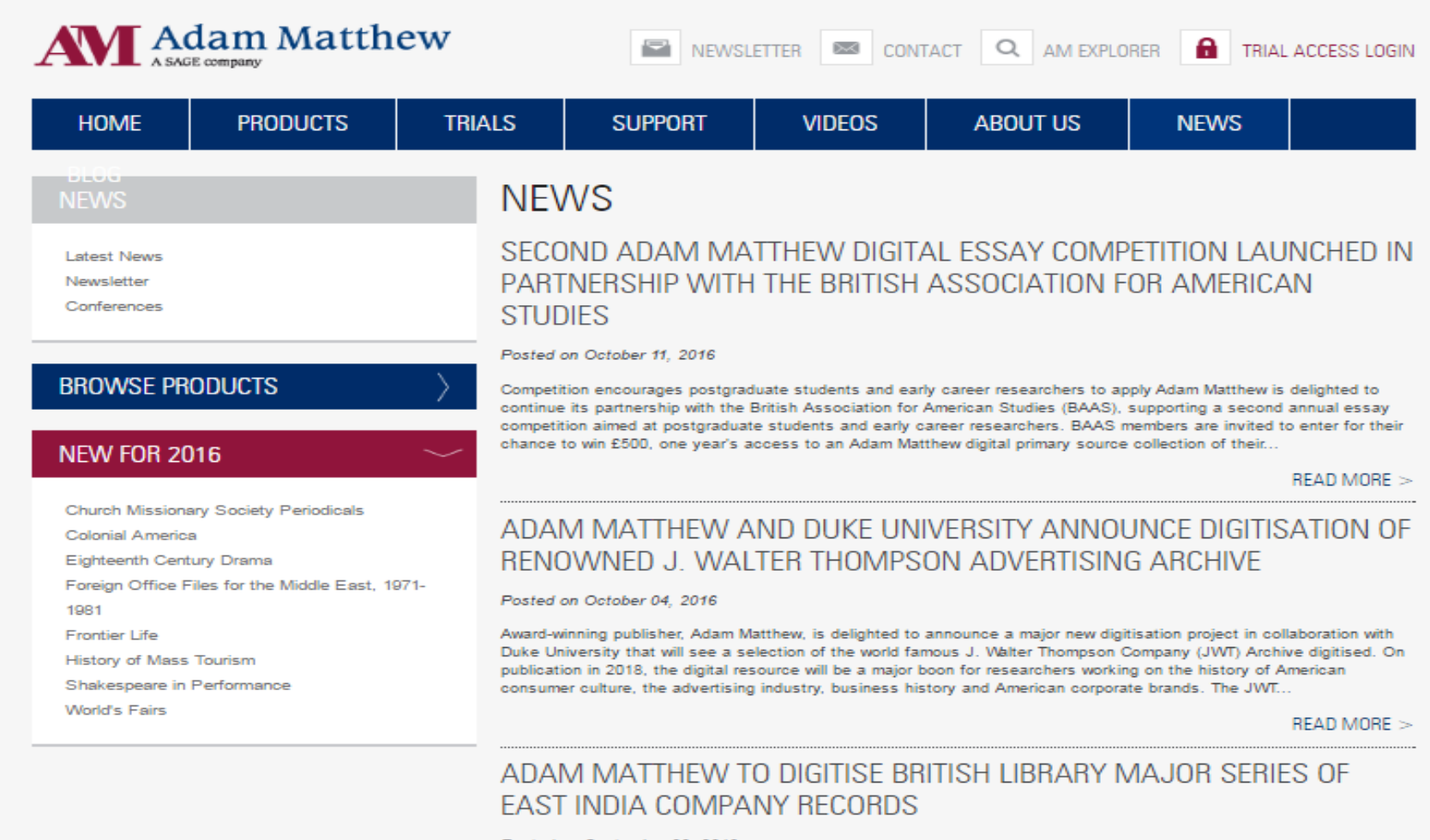

Posted on September 20, 2016

Adam Matthew celebrate their largest collaboration with the British Library to date with new flagship project Adam Matthew is delighted to announce a major new project with the British Library that will see the digitisation of some of the

# ثانياً : القاعده الفرعيه (2)

### [Middle East Confidential 1839-](http://mplb.ekb.eg/EKBGeneral?url=http://www.amdigital.co.uk/m-collections/collection/confidential-print-middle-east-1839-1969/) 1969

### Description

Founded in 1965, SAGE is a leading independent, academic and professional publisher of innovative, high-quality content. Known for our commitment to quality and innovation, SAGE has helped inform and educate a global community of scholars, practitioners, researchers, and students across a broad range of subject areas. With over 1,500 employees globally from principal offices in Los Angeles, London, New Delhi, Singapore, and Washington, D.C., we publish more than 850 journals and over 800 books, reference works and databases a year in business, humanities, social sciences, science, technology and medicine. Believing passionately that engaged scholarship lies at the heart of any healthy society and that education is intrinsically valuable, SAGE aims to be the world's leading independent academic and professional publisher. This means playing a creative role in society by disseminating teaching and research on a global scale, the cornerstones of which are good, long-term relationships, a focus on our markets, and an ability to combine quality and innovation. Leading authors, editors and societies should feel that SAGE is their natural home: we believe in meeting the range of their needs, and in publishing the best of their work. We are a growing company, and our financial success comes from thinking creatively about our markets and actively responding to the needs of our customers.

### List of products:

- Adam Mathew Confidential Africa 1834-1966 O
- Middle East Confidential 1839-1969 o

# بالضغط على القاعده الفرعيه تظهر الصفحه التاليه وهى مجموعه من الوثائق التاريخيه للشرق االوسط من 1839 - 1969

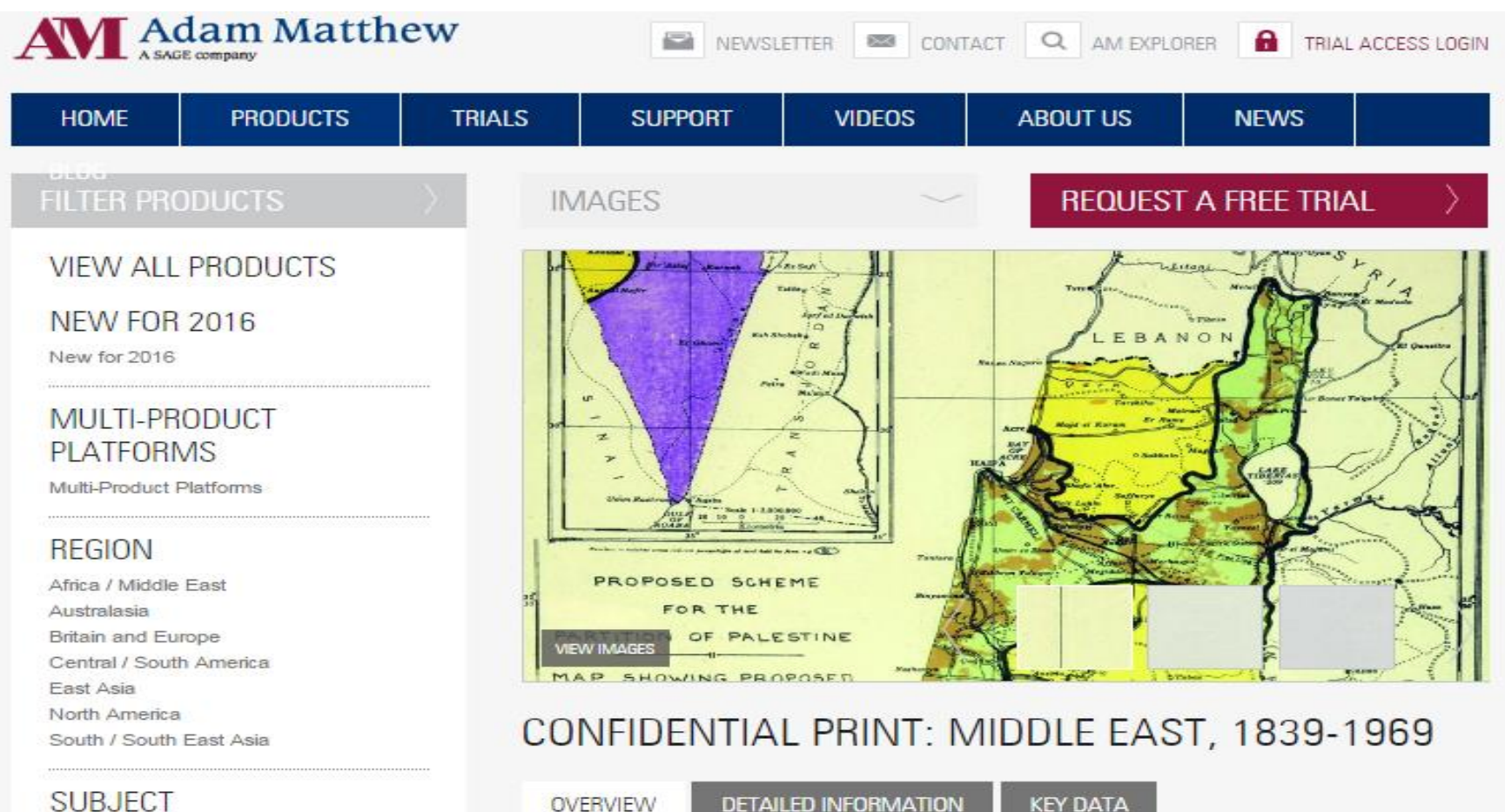

Empire / Colonial Gender History

**CLICK HERE TO VIEW ARCHIVES DIRECT NOW** 

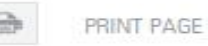

مجموعة الوثائق التاريخيه المتاحه بالقاعده

#### CONFIDENTIAL PRINT: MIDDLE EAST, 1839-1969

**OVERVIEW** 

**DETAILED INFORMATION** 

**KEY DATA** 

**CLICK HERE TO VIEW ARCHIVES DIRECT NOW** 

**PRINT PAGE** 

Confidential Print: Middle East, 1839-1969 is the second of our complete online series of 'Confidential Print' documents issued by the United Kingdom Foreign and Colonial Office since c1820.

From the Egyptian reforms of Muhammad Ali Pasha in the nineteenth century, the Middle East Conference of 1921, the Mandates for Palestine and Mesopotamia and the Suez Crisis in 1956, to the partition of Palestine, post-Suez Western foreign policy and the Arab-Israeli conflict, Confidential Print: Middle East is a fundamental resource for academics, students and researchers studying the modern Middle East. These historical documents inform the volatile situation in the region today.

We include the following classes from The National Archives, Kew in their entirety:

- CO 935/1-25 Middle East General, 1920-1956
- FO 402/1-33 Afghanistan, 1922-1957
- FO 406/1-84 Eastern Affairs (Middle East), 1812-1946
- FO 407/1-237 Egypt/Sudan, 1839-1958
- FO 416/1-113 Persia, 1899-1957
- FO 423/1-70 Suez Canal, 1859-1947
- FO 424/1-297 Turkey, 1841-1957
- FO 437/1-9 Jordan, 1949-1957
- FO 464/1-12 Arabia, 1947-1957
- FO 481/1-17 Iraq. 1947-1969
- FO 484/1-11 Lebanon, 1947-1957
- FO 487/1-11 Middle East General, 1947-1957
- FO 492/1-11 Israel/Palestine, 1947-1957
- FO 501/1-10 Syria, 1947-1956

All documents are full-text searchable.

There is interesting material from the various committees on Mesopotamia and Palestine, on Transjordan and the military base at Aden, on Syria and the Lebanon, and on the Passfield Report of 1930 and the early phases of the Arab League after 1945.

**خاصية البحث فى** 

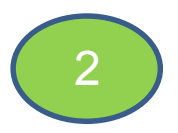

### **Interactive World Map**

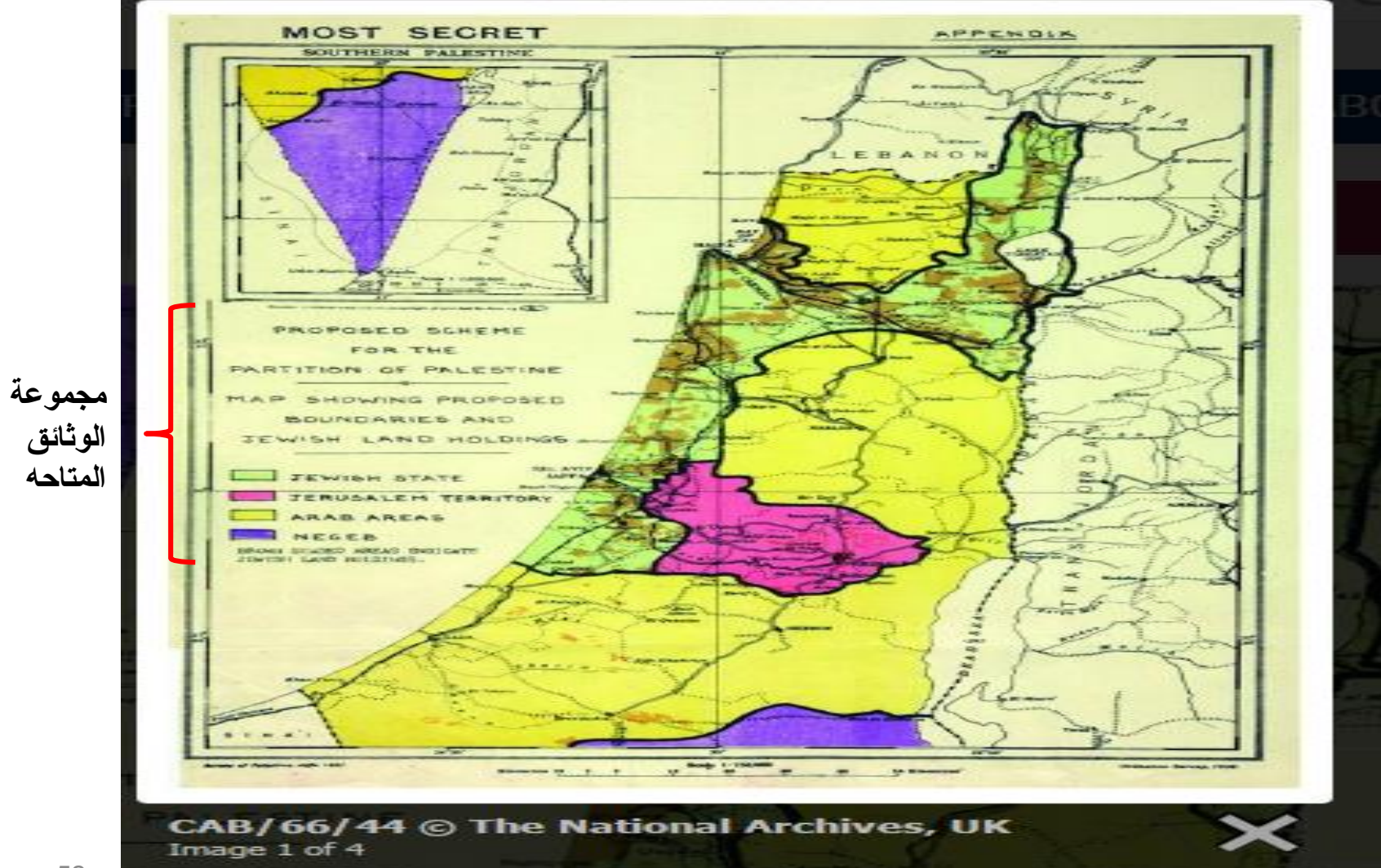

### **البحث داخل قاعدة**

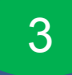

### **[Middle East Confidential 1839-](http://mplb.ekb.eg/EKBGeneral?url=http://www.amdigital.co.uk/m-collections/collection/confidential-print-middle-east-1839-1969/) 1969**

**تطابق طرق البحث فى القاعده مع القاعده الفرعيه االولى**

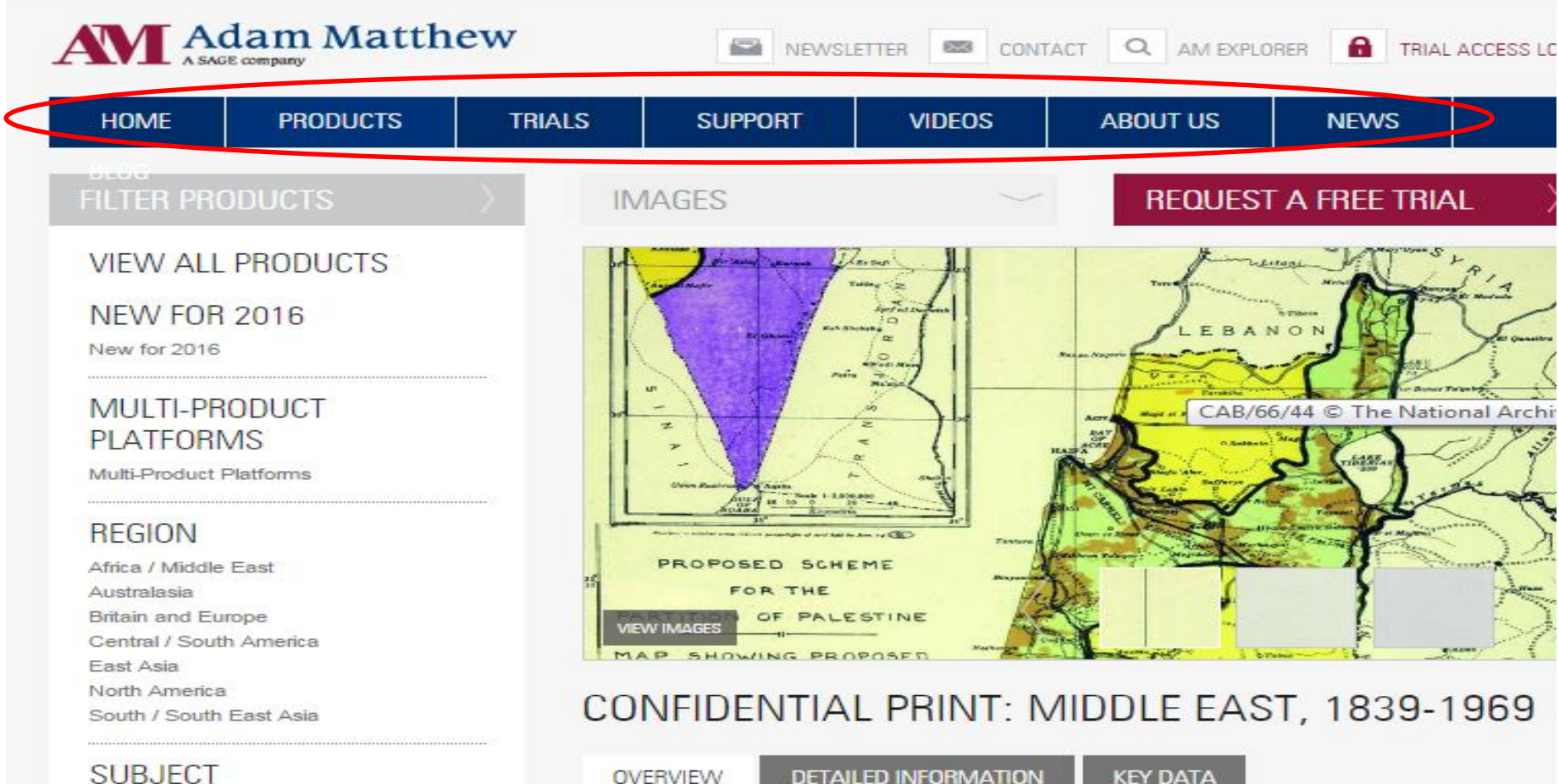

Empire / Colonial Gender 53story

**CLICK HERE TO VIEW ARCHIVES DIRECT NOW** 

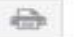

# خاصية البحث في IMAGES

 $1.3$ 

PRINT PAGF

### CONFIDENTIAL PRINT: MIDDLE EAST, 1839-1969

OVERVIEW

**DETAILED INFORMATION** 

View Key Data For Confidential Print: Middle East, 1839-1969

اضغط هنا

#### CLICK HERE TO VIEW ARCHIVES DIRECT NOW

Confidential Print: Middle East, 1839-1969 is the second of our complete online series of 'Confidential Print' documents issued by the United Kingdom Foreign and Colonial Office since c1820.

**KEY DATA** 

From the Egyptian reforms of Muhammad Ali Pasha in the nineteenth century, the Middle East Conference of 1921, the Mandates for Palestine and Mesopotamia and the Suez Crisis in 1956, to the partition of Palestine, post-Suez Western foreign policy and the Arab-Israeli conflict, Confidential Print: Middle East is a fundamental resource for academics, students and researchers studying the modern Middle East. These historical documents inform the volatile situation in the region today.

We include the following classes from The National Archives, Kew in their entirety:

- CO 935/1-25 Middle East General, 1920-1956
- FO 402/1-33 Afghanistan, 1922-1957
- FO 406/1-84 Eastern Affairs (Middle East), 1812-1946
- FO 407/1-237 Egypt/Sudan, 1839-1958
- FO 416/1-113 Persia, 1899-1957
- FO 423/1-70 Suez Canal, 1859-1947
- FO 424/1-297 Turkey, 1841-1957
- FO 437/1-9 Jordan, 1949-1957

ara da din dan din din dan sama da a

بالضغط على KEYDTAT ثم الضغط على IMAGES تظهر الصفحة التالية 2.3

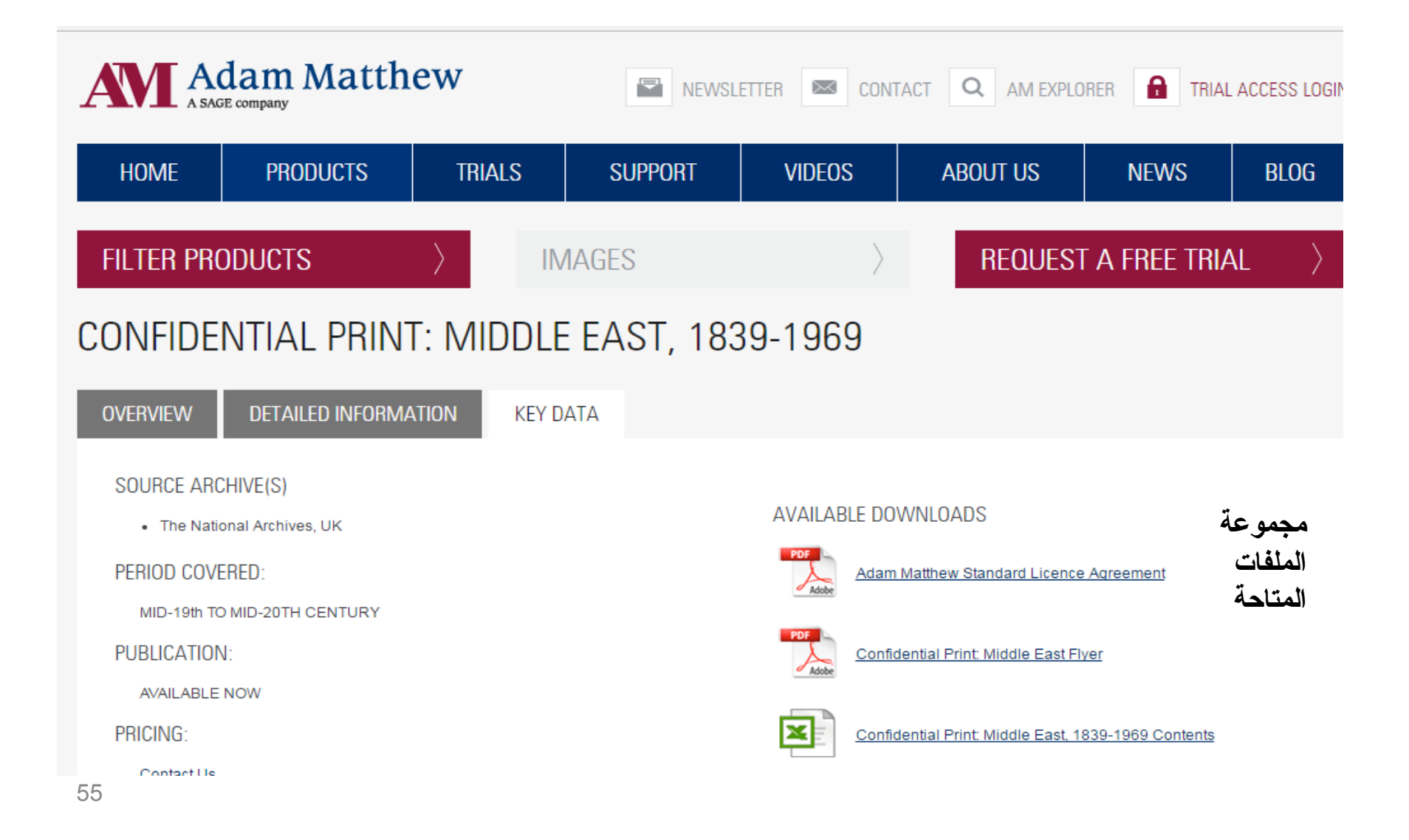

# إستعراض نتائج البحث

Adam Matthew Standard Licence WK amends 20.1.15 (W1694989).DOC

 $1/14$ 

**Standard License Agreement** 

 $3.3$ 

 $\frac{4}{3}\frac{b}{r}$ 

This document is a DRAFT LICENCE AGREEMENT FOR INFORMATION PURPOSES ONLY. Please contact us to request a licence for your institution.

#### **ONLINE USER LICENCE AGREEMENT**

This Licence Agreement (this "Agreement") is made effective as of (date) (the "Effective Date") between Adam Matthew Digital Ltd, Pelham House, London Road, Marlborough, Wiltshire, SN8 2AG, England ("Licensor") and [name and address of institution] ("Licensee").

In consideration of the mutual promises contained herein and other good and valuable consideration, the receipt and sufficiency of which is hereby acknowledged, the parties agree as follows:

#### **I. Grant of Licence for Licensed Materials**

The material that is the subject of this Agreement is electronic information published or otherwise made available by the Licensor and is described as RESOURCE NAME (hereinafter referred to as the "Licensed Materials" (where such term shall include any part of the Licensed Materials, and any data or information extracted from the Licensed Materials).

The Licensee and its Authorised Users (as defined below) acknowledge that the copyright and title to the Licensed Materials and any trade marks, design rights, database rights, domain names or any other intellectual property rights subsisting therein or relating thereto remain with the Licensor and/or its suppliers. Neither the Licensee nor its Authorised Users shall have right, title or interest in the Licensed Materials except as expressly set forth in this Agreement.

In consideration of the payment by the Licensee to the Licensor of the licence fee set out on

خاصية البحث داخل

4.3

**PRINT PAGE** 

# **DETAILED INFORMATION**

# CONFIDENTIAL PRINT: MIDDLE EAST, 1839-1969

OVERVIEW

**DETAILED INFORMATION KEY DATA** 

View Detailed Information About Confidential Print: Middle East, 1839-1969

#### CLICK HERE TO VIEW ARCHIVES DIRECT NOW

Confidential Print: Middle East, 1839-1969 is the second of our complete online series of 'Confidential Print' documents issued by the United Kingdom Foreign and Colonial Office since c1820.

From the Egyptian reforms of Muhammad Ali Pasha in the nineteenth century, the Middle East Conference of 1921, the Mandates for Palestine and Mesopotamia and the Suez Crisis in 1956, to the partition of Palestine, post-Suez Western foreign policy and the Arab-Israeli conflict, Confidential Print: Middle East is a fundamental resource for academics, students and researchers studying the modern Middle East. These historical documents inform the volatile situation in the region today.

We include the following classes from The National Archives, Kew in their entirety:

- CO 935/1-25 Middle East General, 1920-1956
- FO 402/1-33 Afghanistan, 1922-1957
- FO 406/1-84 Eastern Affairs (Middle East), 1812-1946
- FO 407/1-237 Egypt/Sudan, 1839-1958
- FO 416/1-113 Persia, 1899-1957
- FO 423/1-70 Suez Canal, 1859-1947
- FO 424/1-297 Turkey, 1841-1957
- FO 437/1-9 Jordan, 1949-1957

# خاصية إستعراض الوثاثق ذات<br>الصلة بموضوع البحث

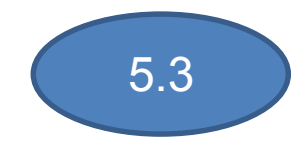

#### **OVERVIEW**

DETAILED INFORMATION

#### CLICK HERE TO VIEW ARCHIVES DIRECT NOW

**PRINT PAGE** 

"Anyone working on the Modern Middle East will find the Confidential Print: Middle East collection extraordinarily useful. This collection is an absolutely invaluable resource for both researchers and teachers because of the range of documents available and the ease with which one can access them. The database is straightforward, simple to use, and is readily searchable. Anyone accustomed to popular databases such as JSTOR will find the Confidential Print: Middle East collection immediately familiar. One can bring up an original document on one's own computer and/or download a PDF facsimile. The database also provides all the documentary information needed by researchers in an easy-to-use format."

**KEY DATA** 

#### Professor Michael Gasper, Yale University

#### **EDITORIAL BOARD:**

- Ahmed Abu-Zayed (Qatar Foundation)
- Houchang Chehabi (Boston University)
- Peter Catterall (Queen Mary College, University of London)
- Niall Ferguson (Harvard University)
- Michael Gasper (Occidental College)
- Greg Grandin (NYU)
- Abi Husainy (The National Archives, Kew)
- Howard Malchow (Tufts University)
- Jeremy Martens (University of Western Australia)
- Bill Noblett (Cambridge University Library)
- Christian Ostermann (Woodrow Wilson Center, Washington DC)

58